# INTRODUÇÃO À LINGUAGEM FOTOGRAFICA E VIDEO

Curso de Terapia Ocupacional – FMRP-USP RCG1031 - Ocupação Humana e Recursos Terapêuticos II - Recursos Artísticos Profa. Dra. Adriana Sparenberg Oliveira Colaboradora: Ms. Elke Tiegui Baldo Março de 2019

#### **Câmara Escura**

 **Na Grécia Antiga - câmara escura instrumento de observação de Eclipses solares.** 

 **Leonardo da Vinci - Examinou o fenômeno da câmara e demonstrou as possibilidades no uso para o desenho, facilitando a reprodução das imagens por esta produzida.** 

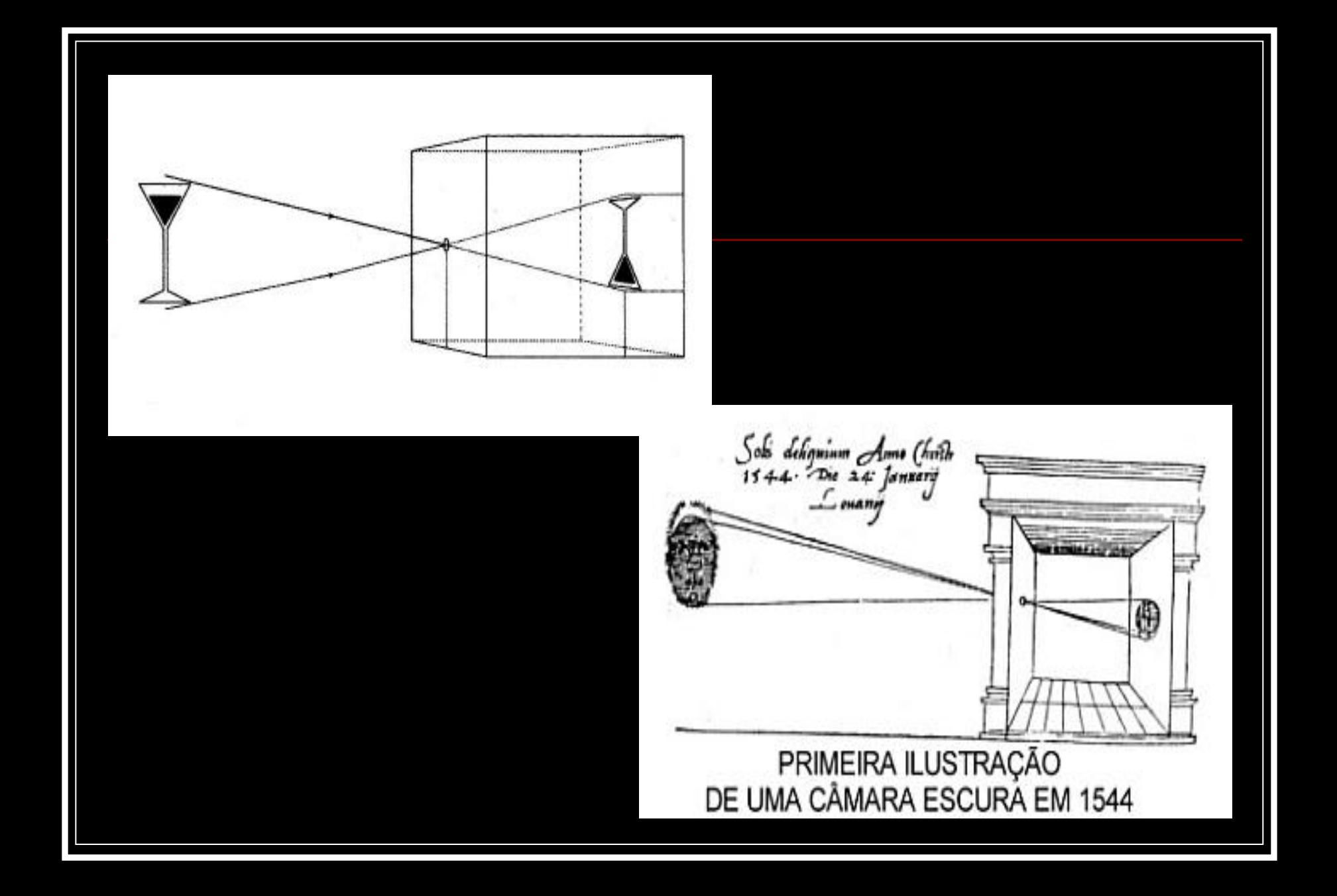

## **O QUE E FOTOGRAFIA?**

 $\blacksquare$  Foto  $=$  luz

**Grafia = escrita** 

### Escrever com a luz

## **ILUMINAÇÃO E HARMONIA**

- Luz (natural / artificial)
	- **Horário para fotografar**
	- Flash
	- **Iluminação**
	- **Direção da luz**

## ILUMINAÇÃO E HARMONIA

#### **Tipos de luz**

- **Luz do meio-dia a que mais se aproxima da luz branca**
- **Luz quente – temperatura de cor baixa (cores avermelhadas)**
- **Luz Fria – temperatura de cor alta (cores azuladas)**

## **Luz Quente Luz Fria**

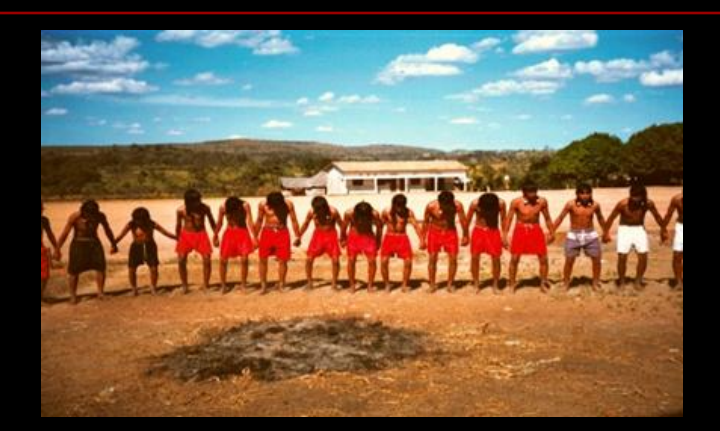

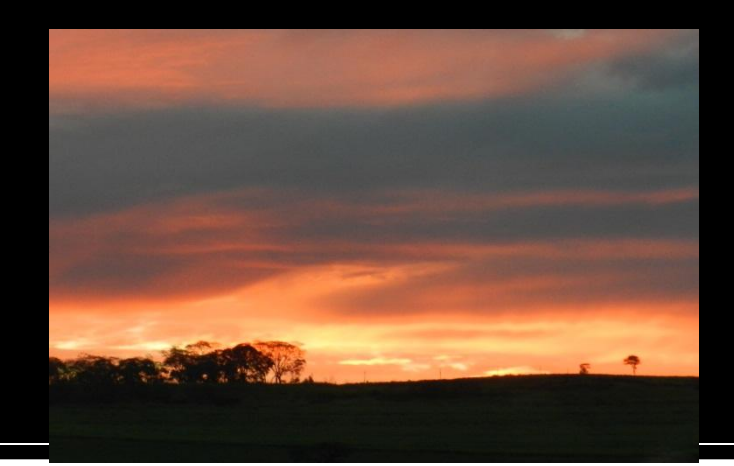

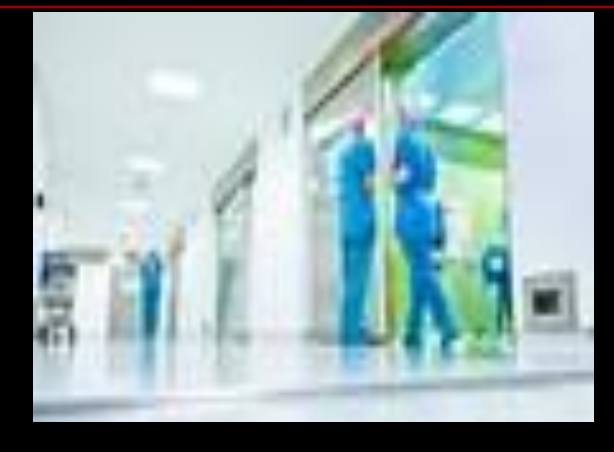

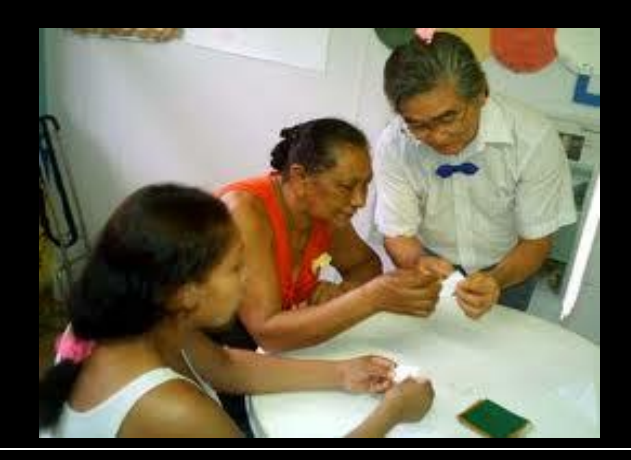

# **COMPOSIÇÃO**

 elementos da fotografia (tema / assunto principal / fundo)

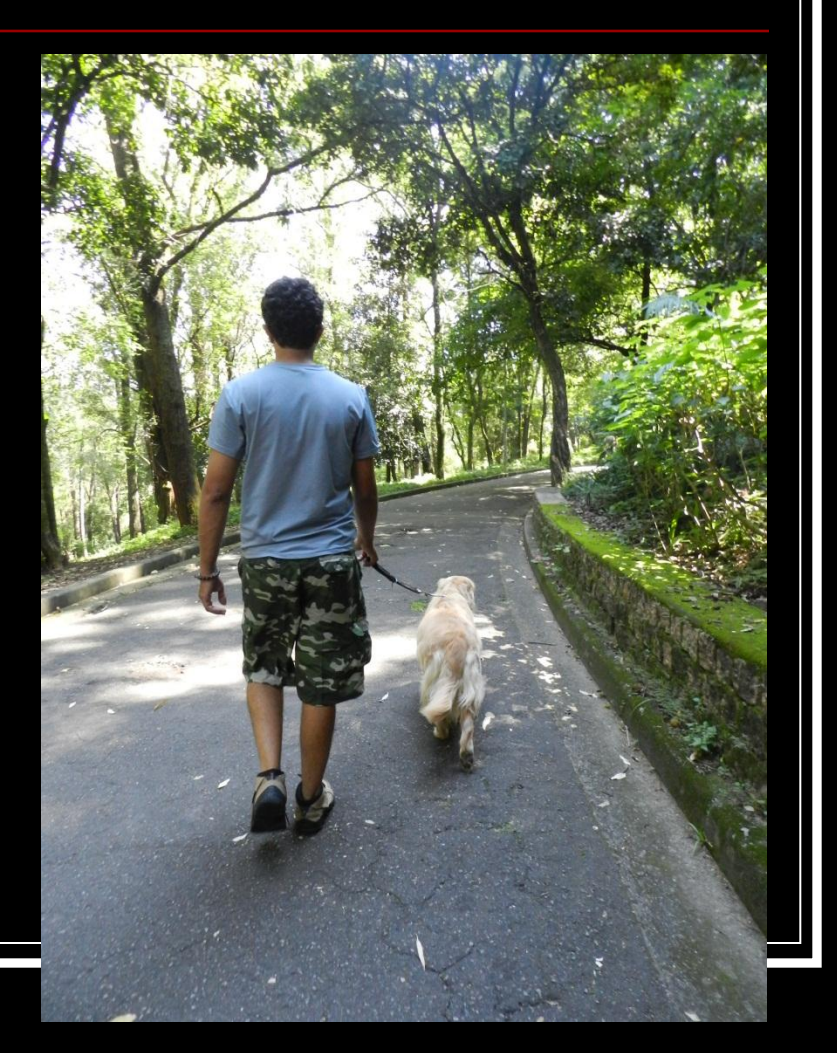

#### **OS 4 "PONTOS DE OURO" DA FOTOGRAFIA**

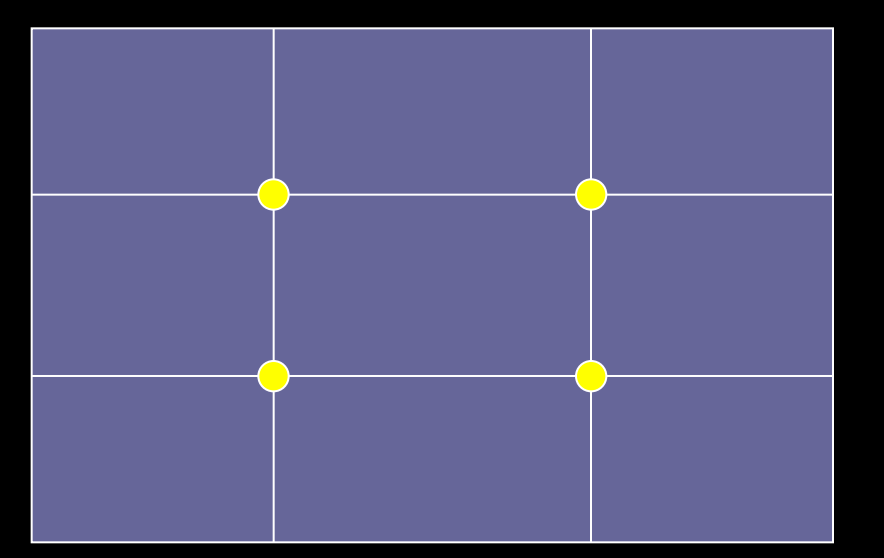

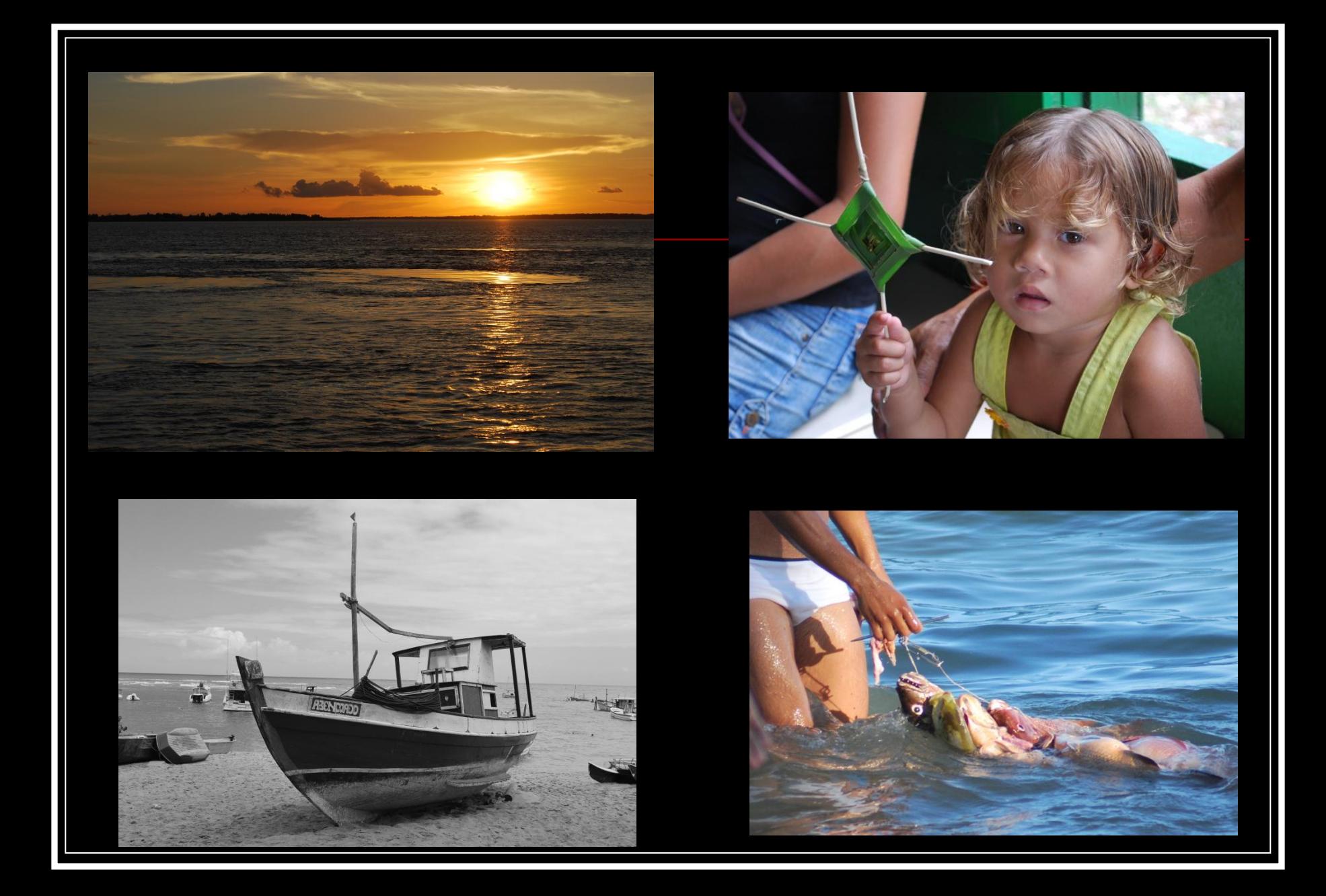

## **ENQUADRAMENTO**

 Enquadramento – posição dos elementos no quadro

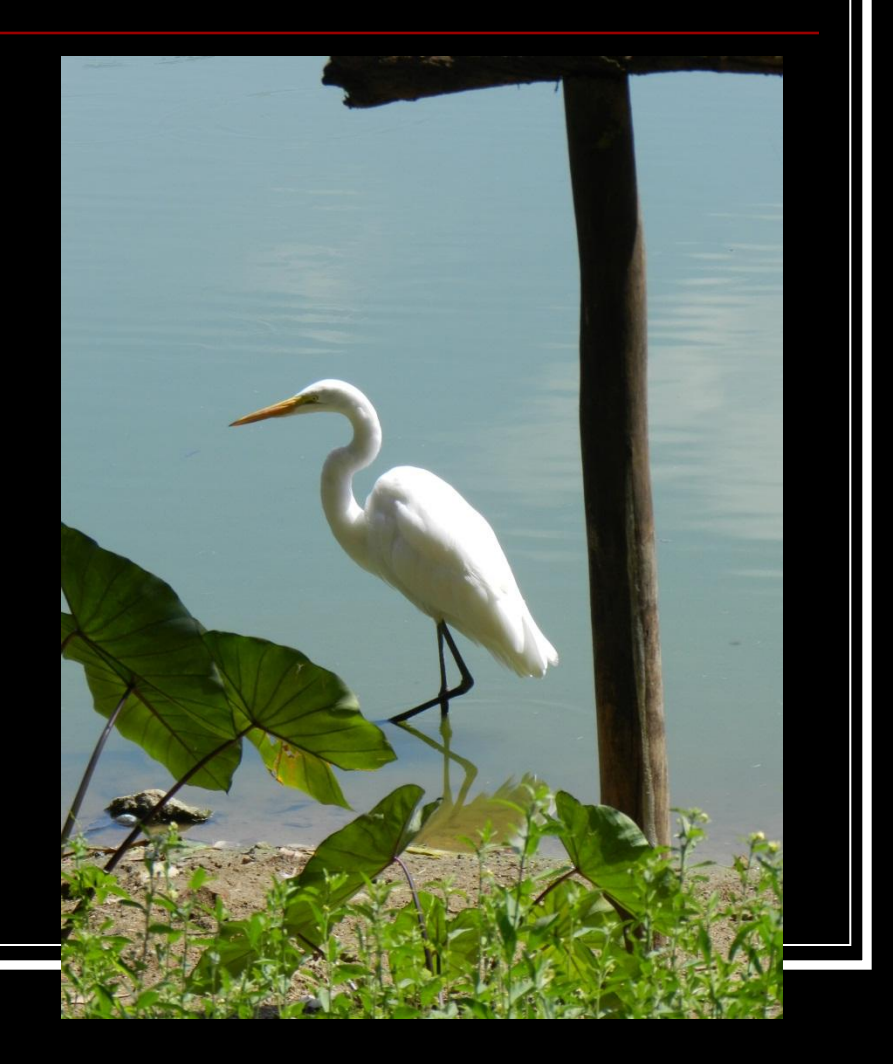

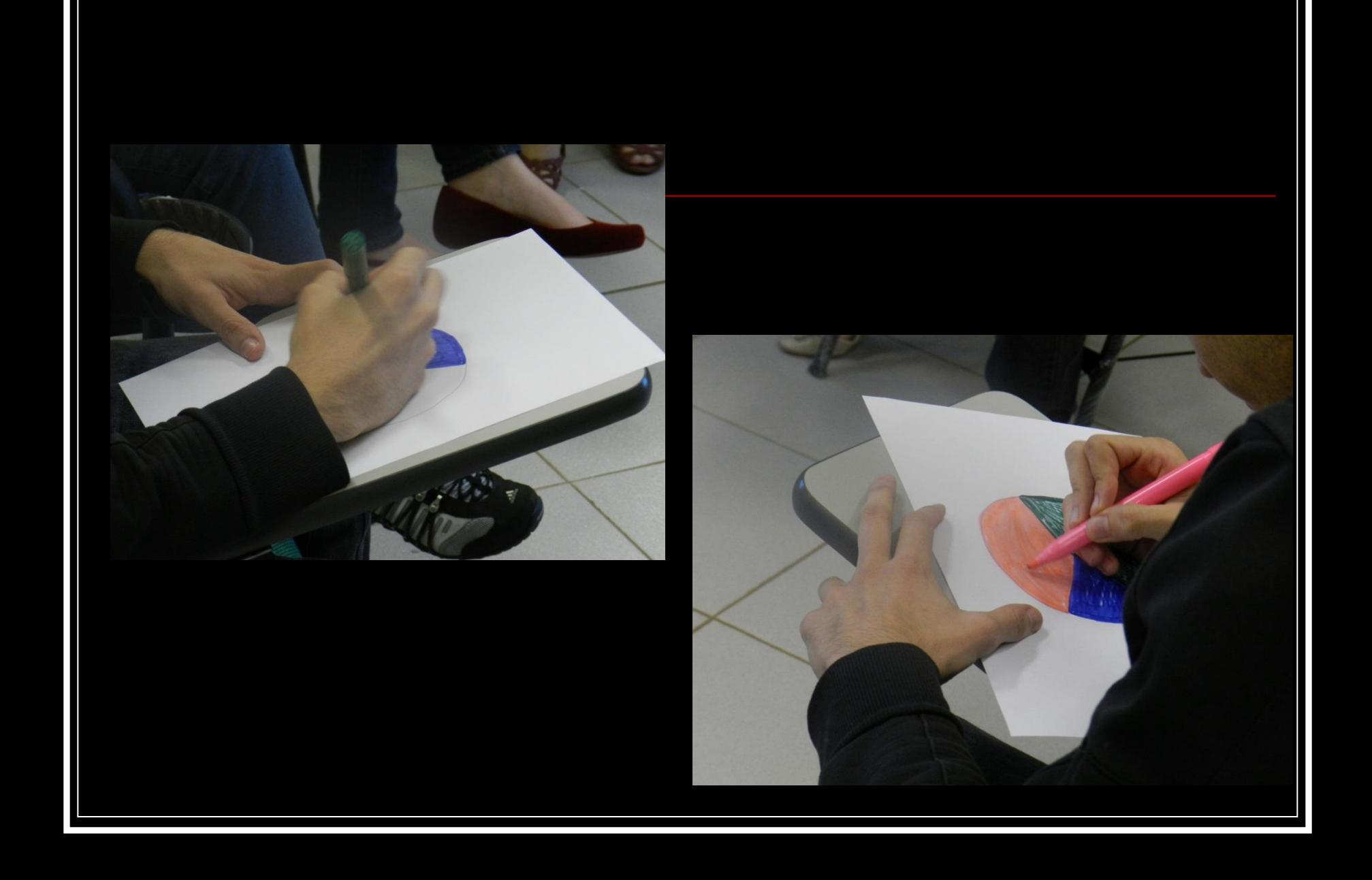

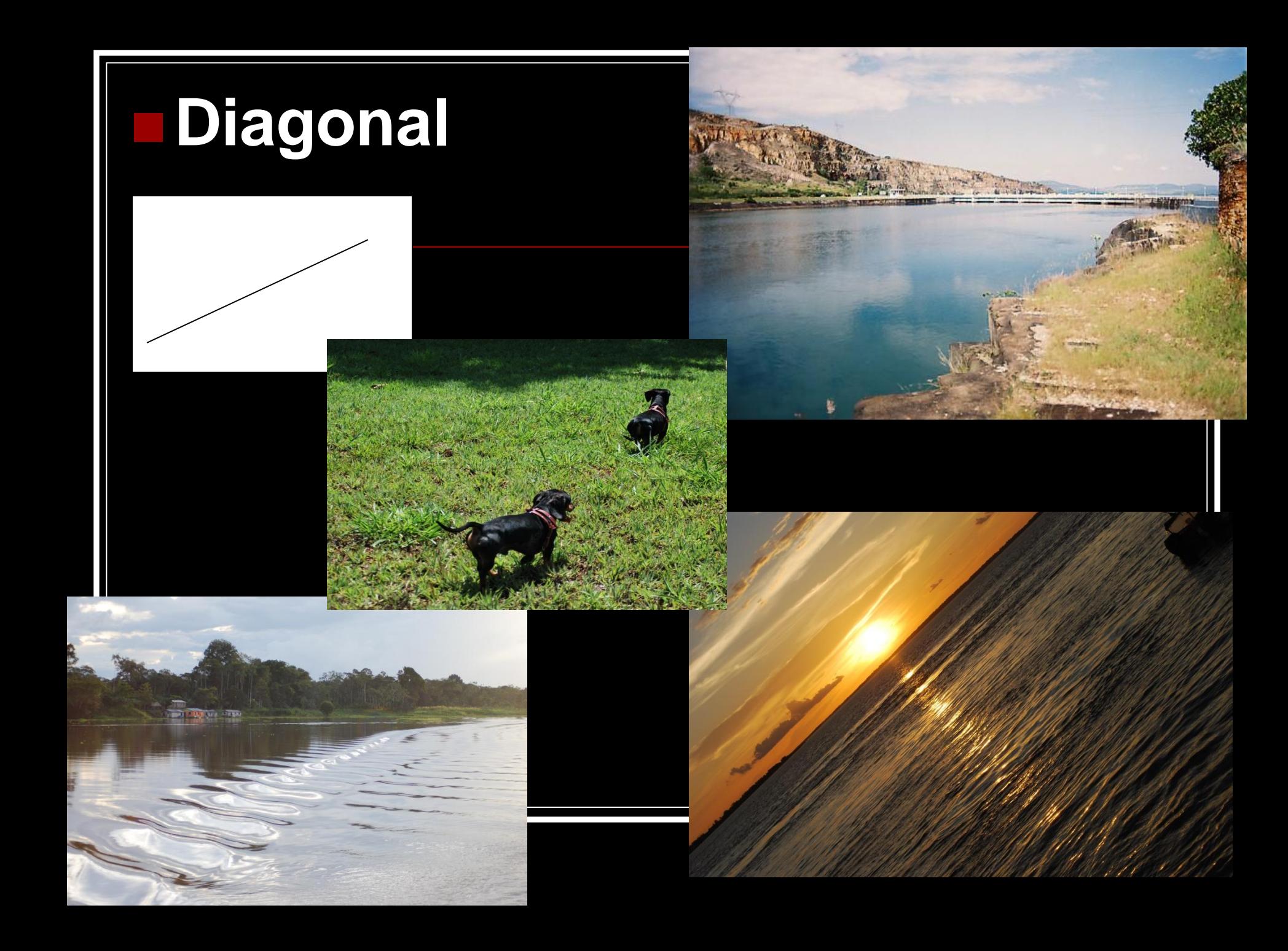

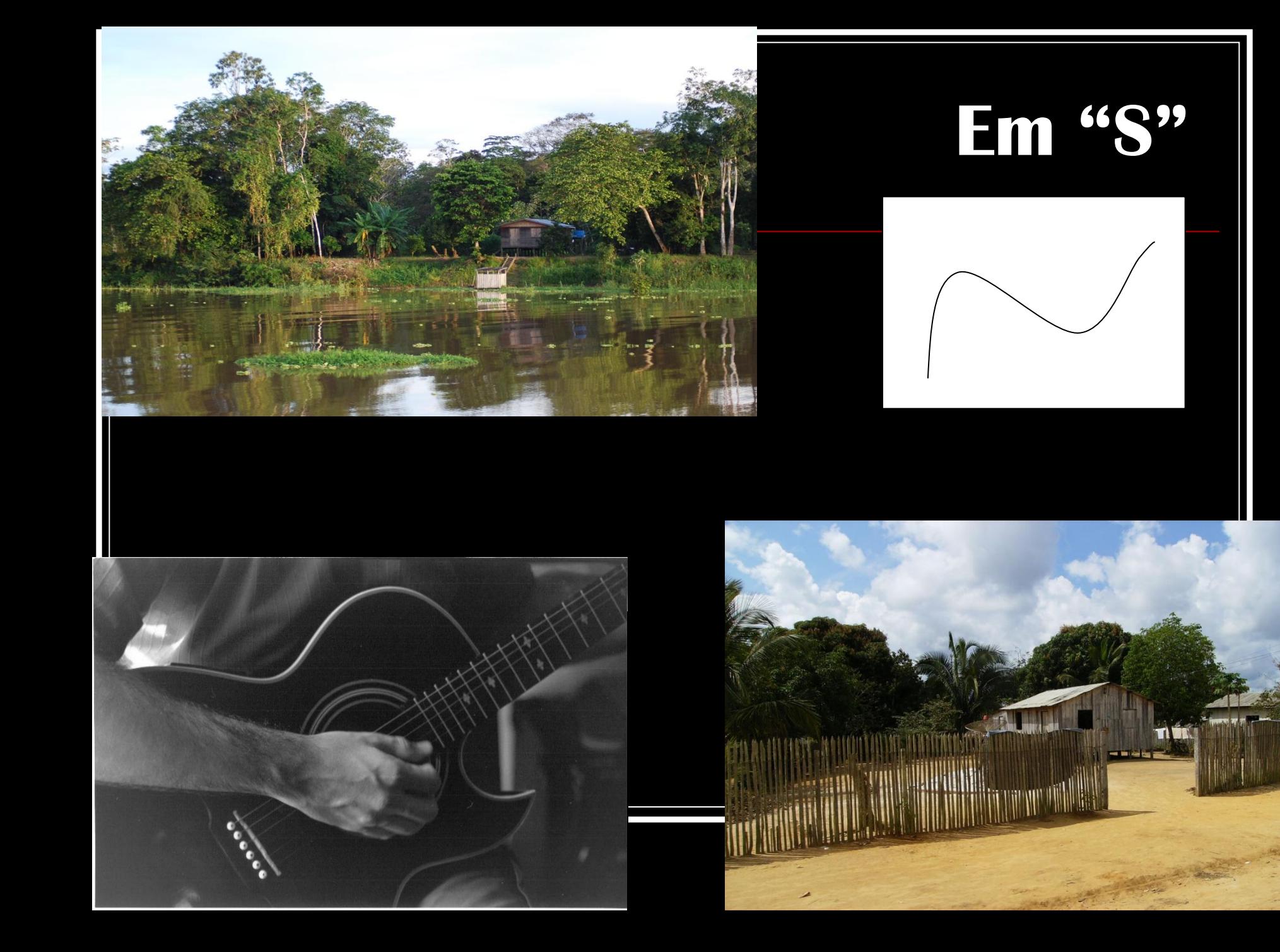

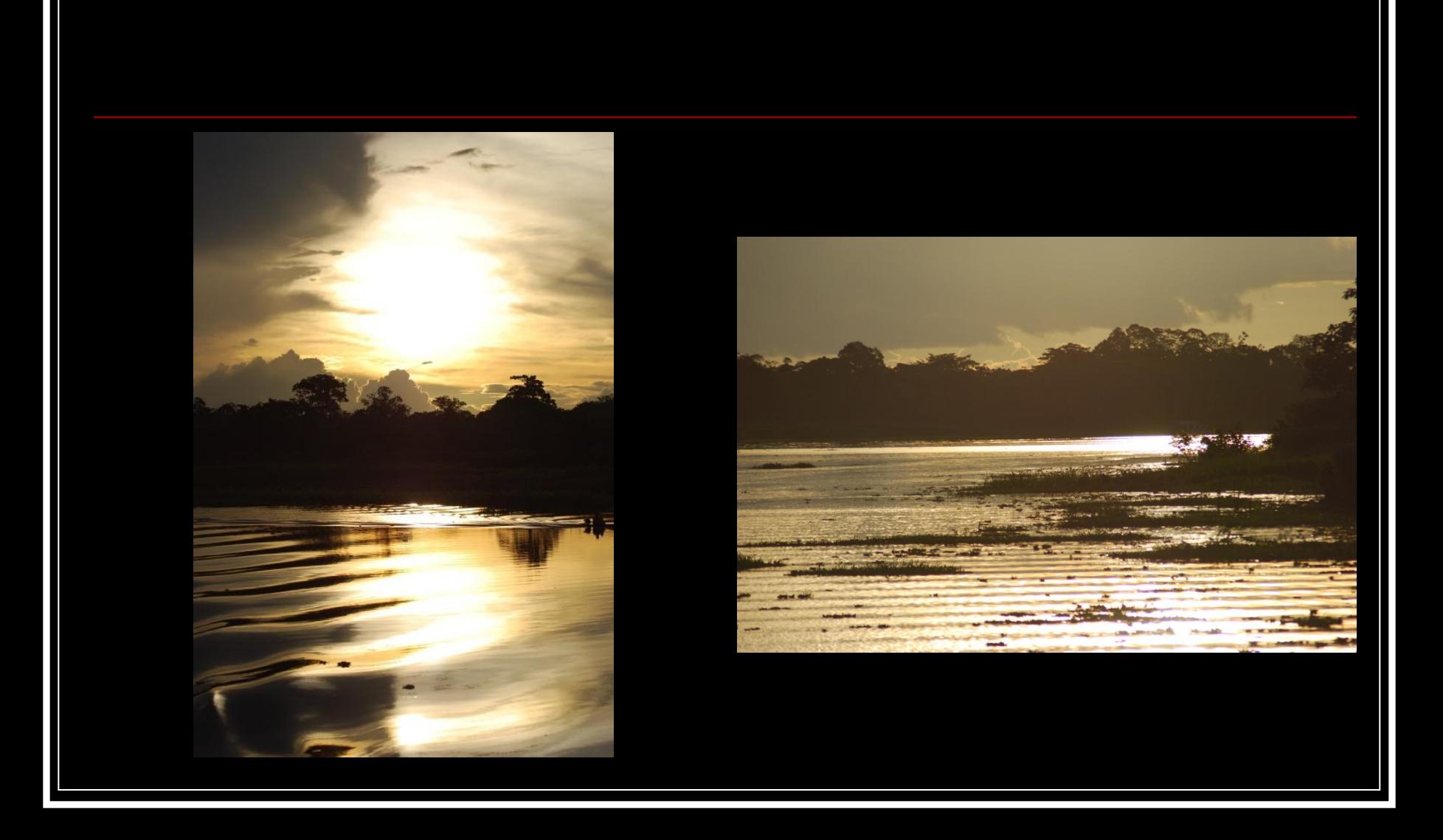

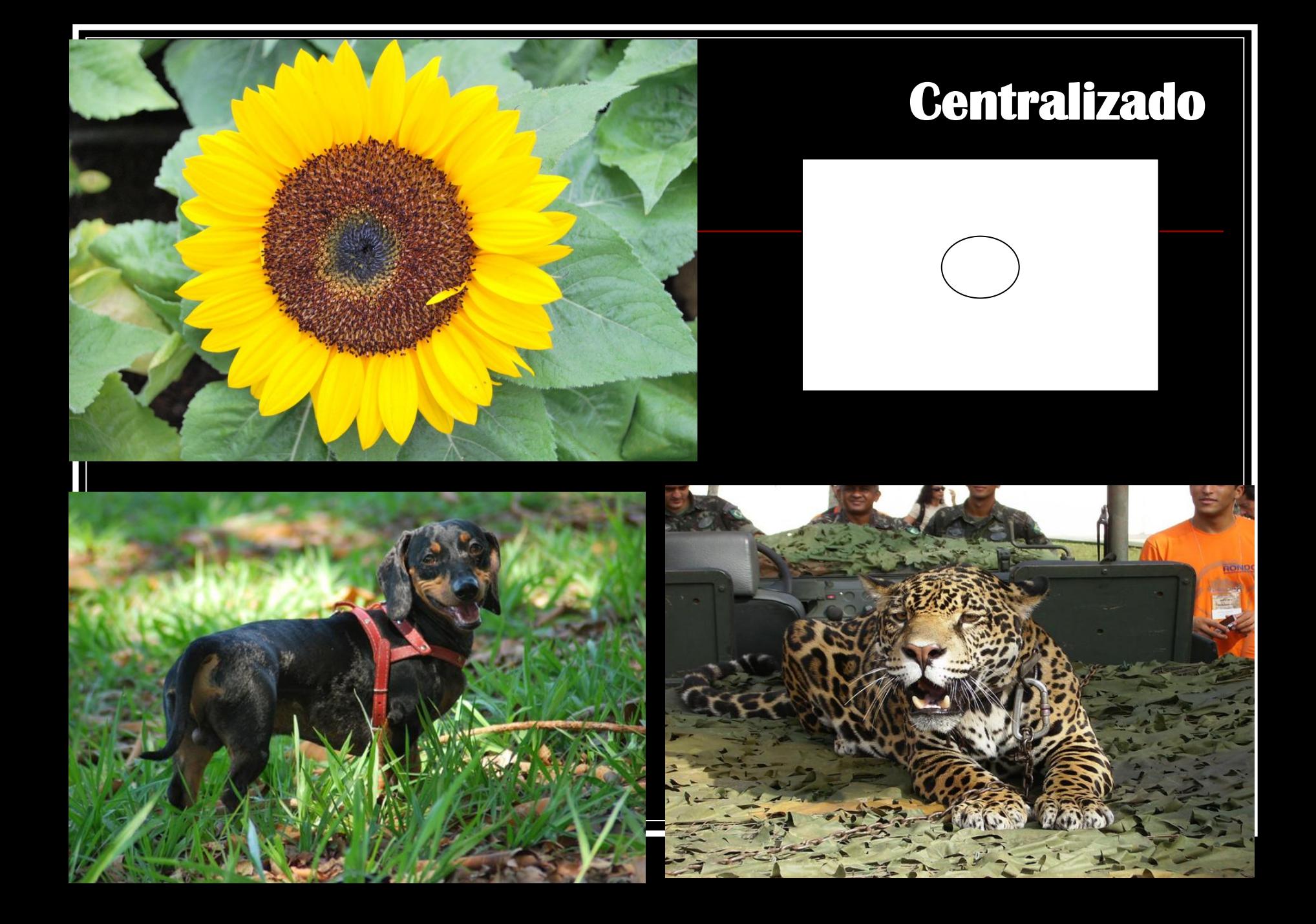

## **Perspectiva**

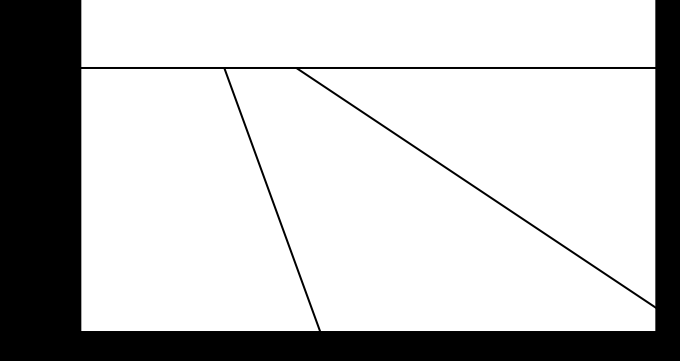

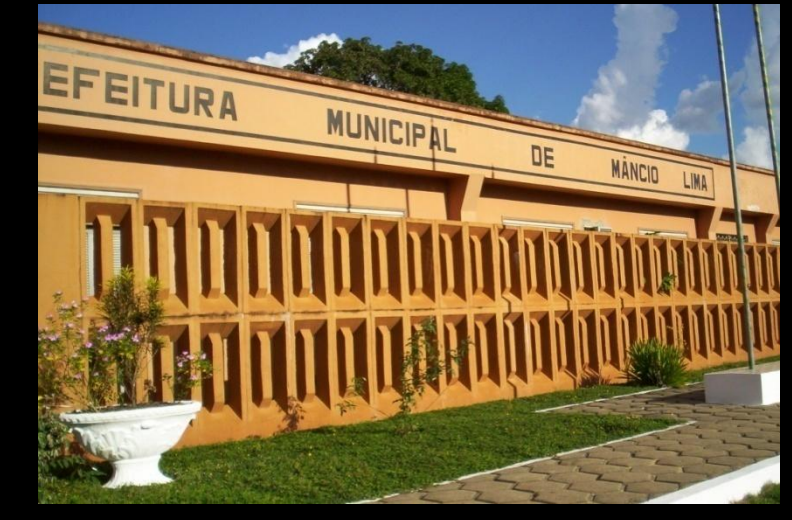

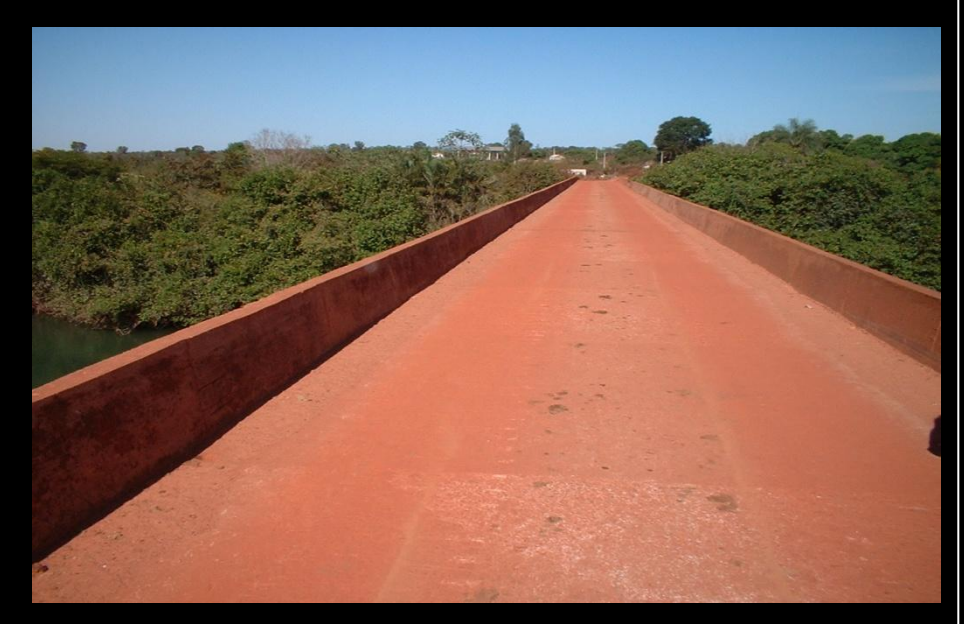

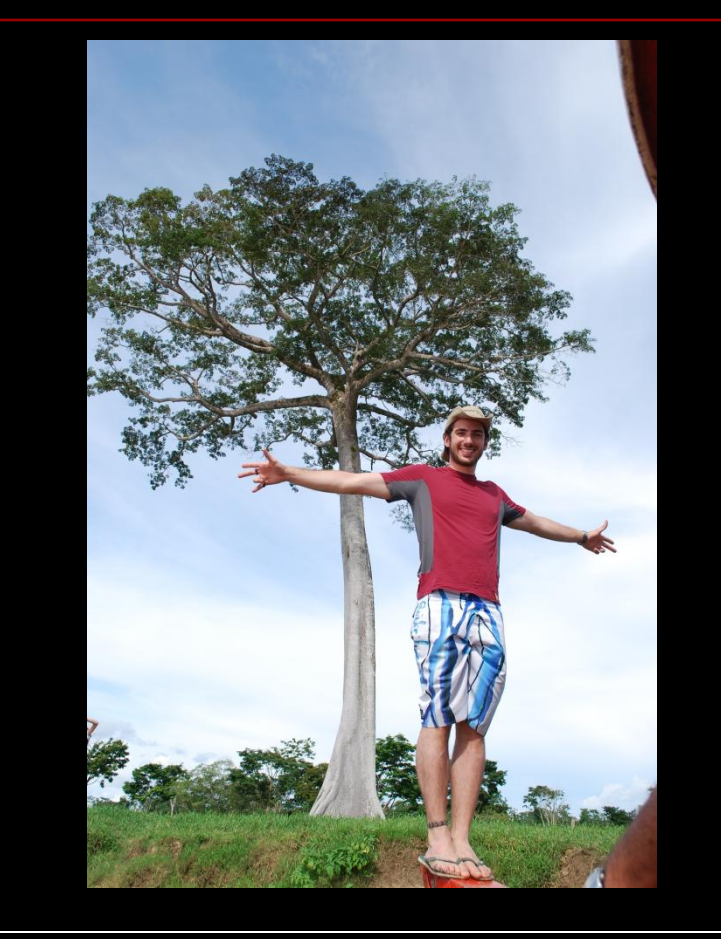

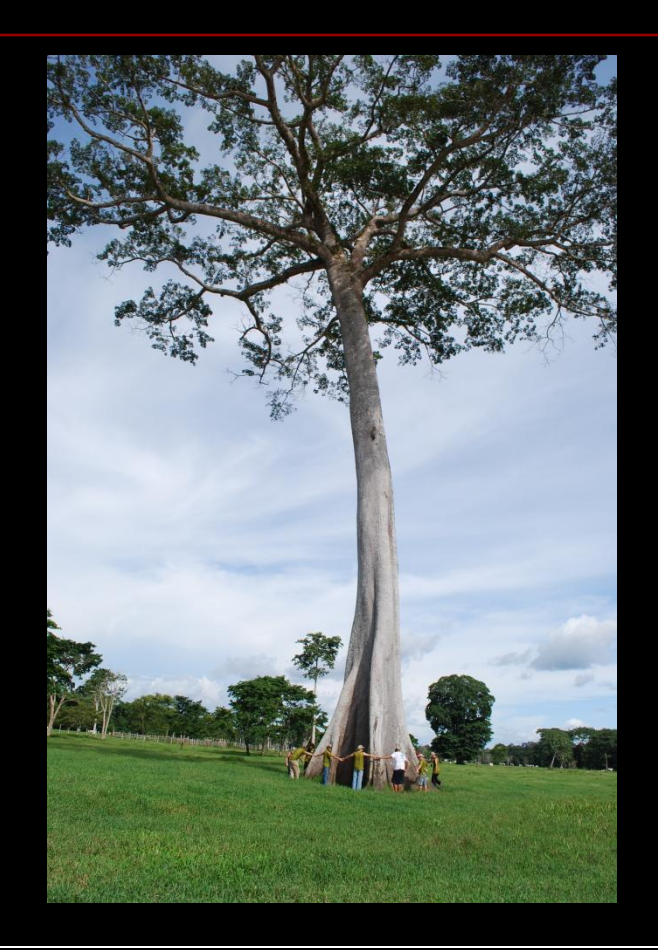

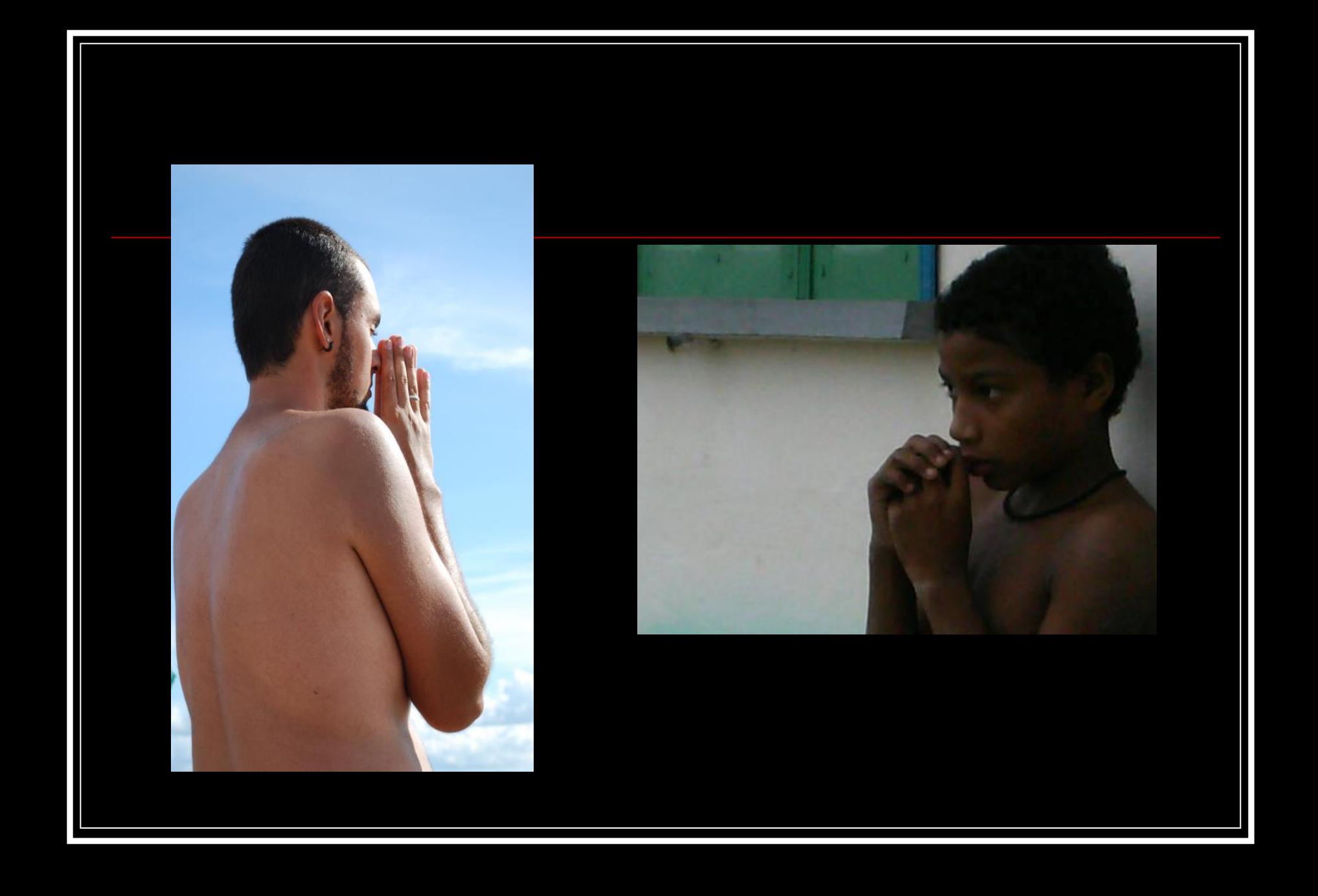

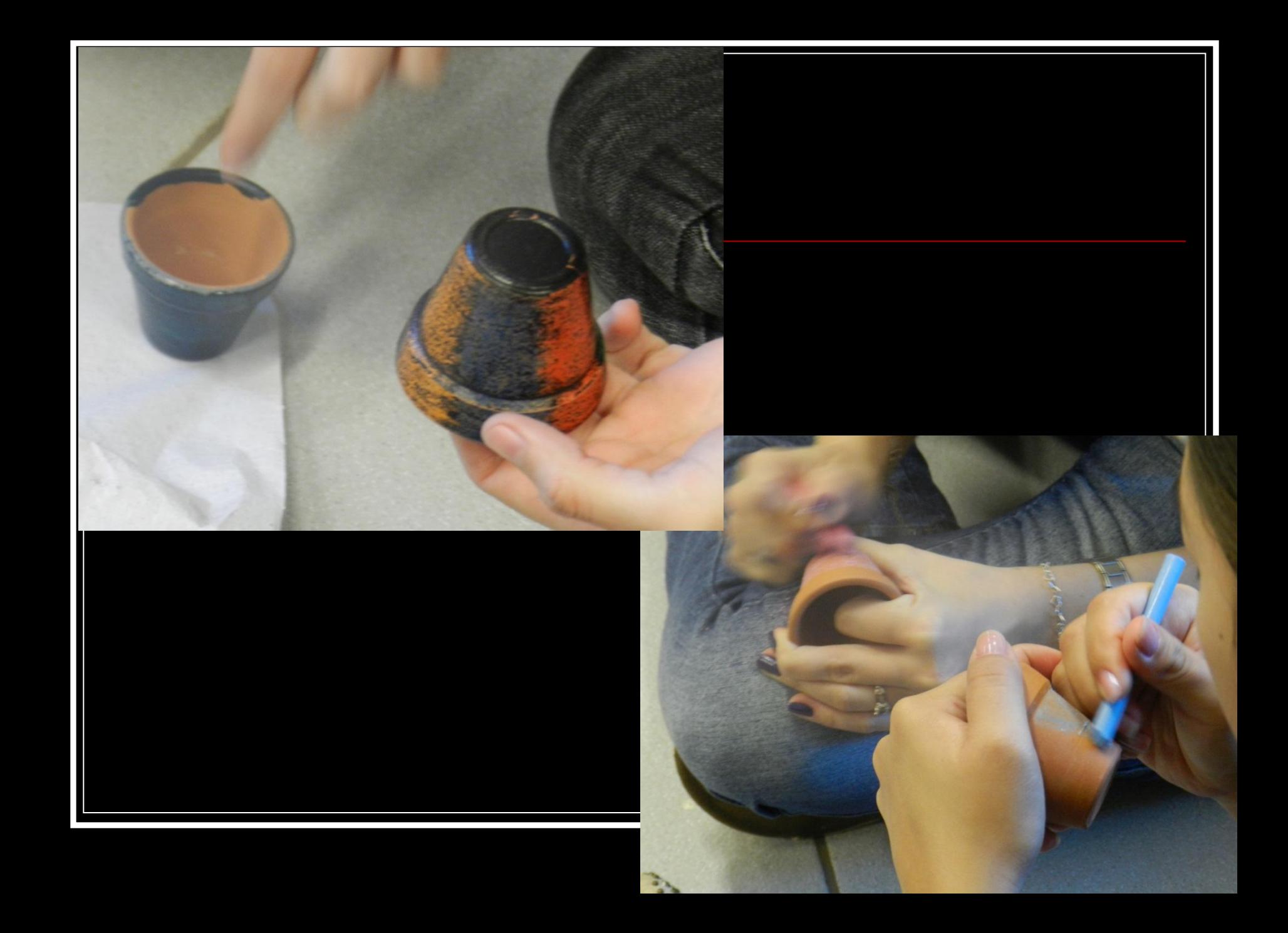

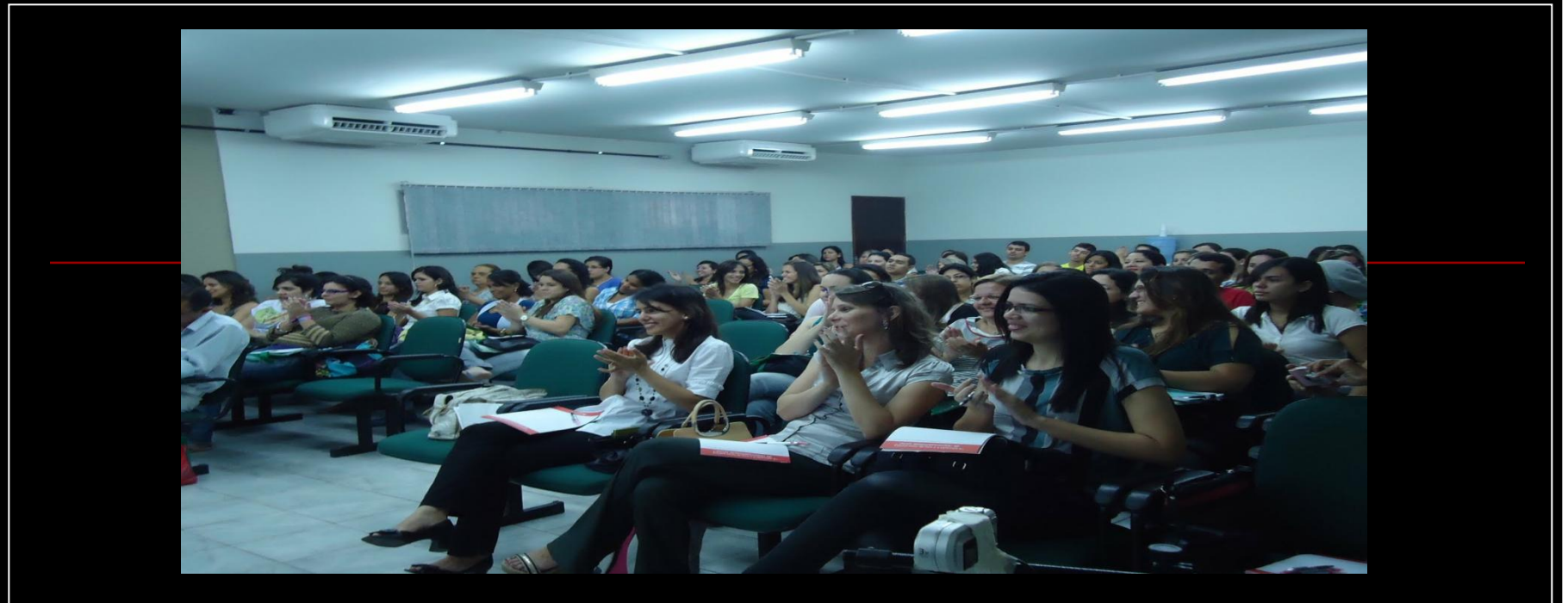

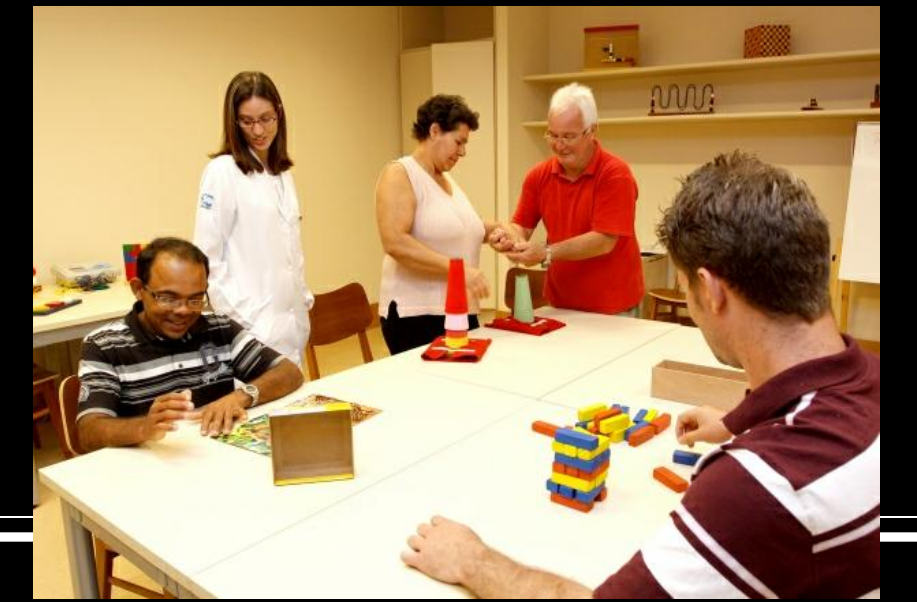

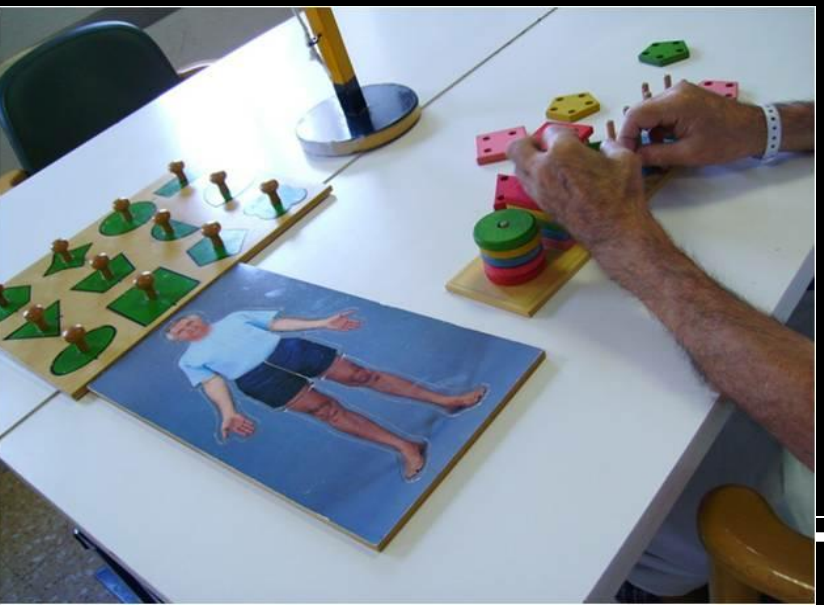

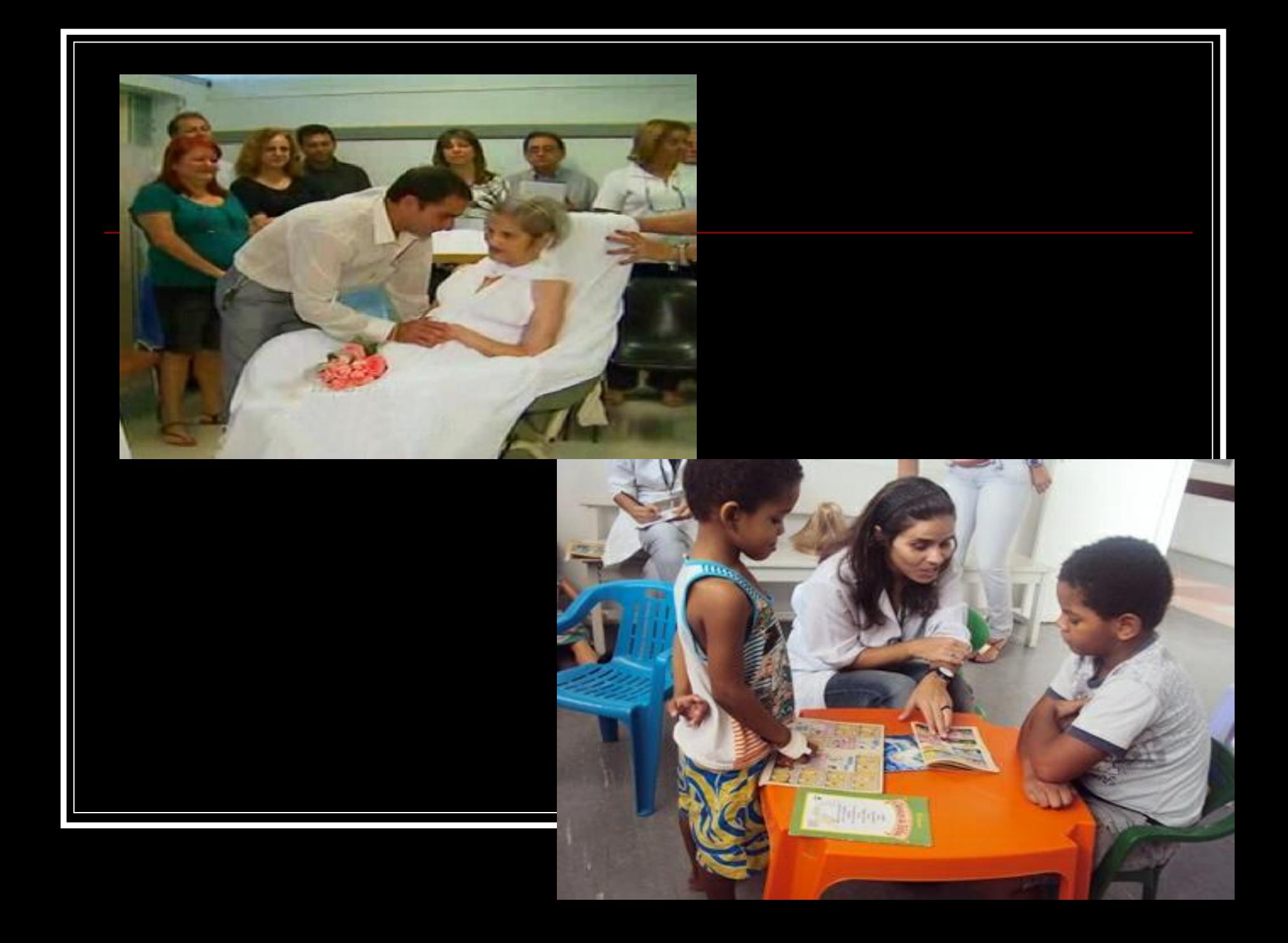

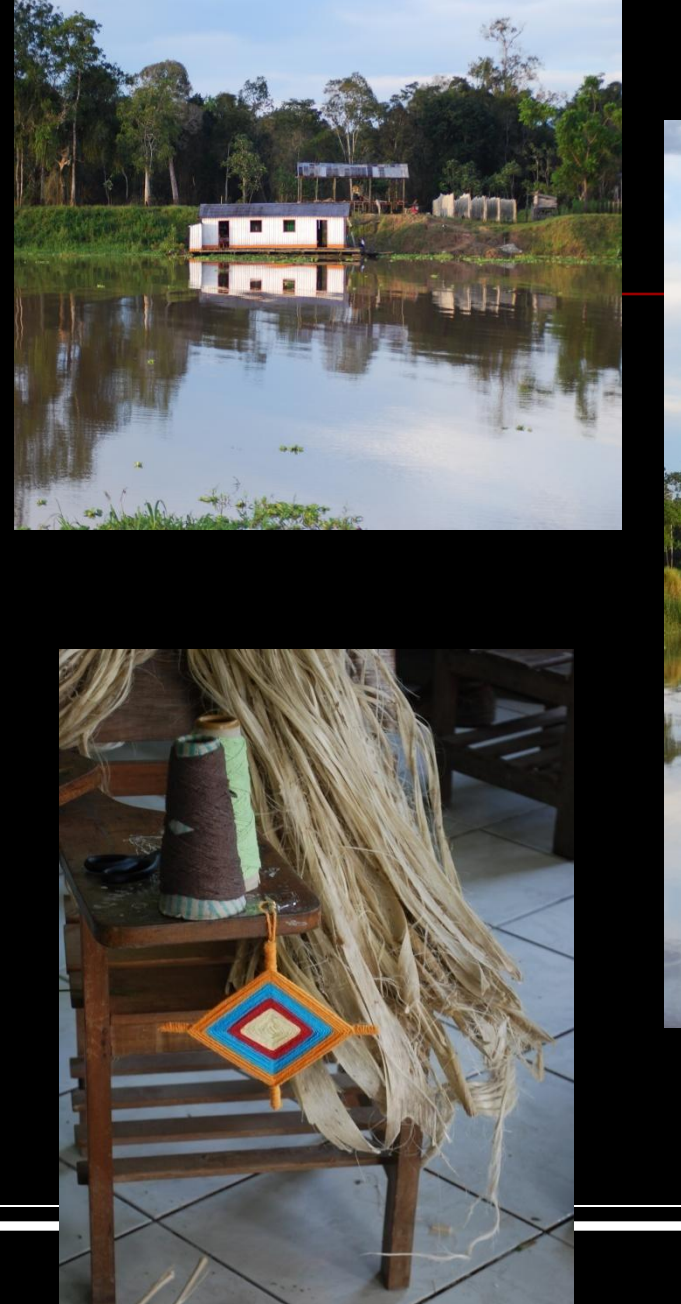

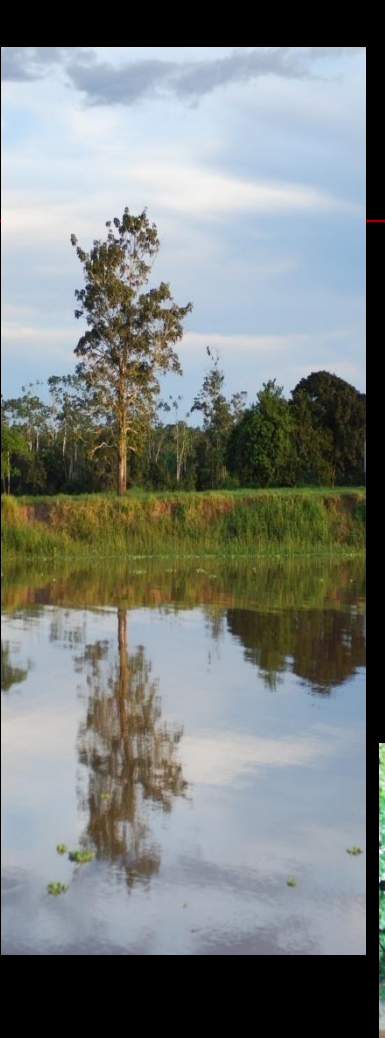

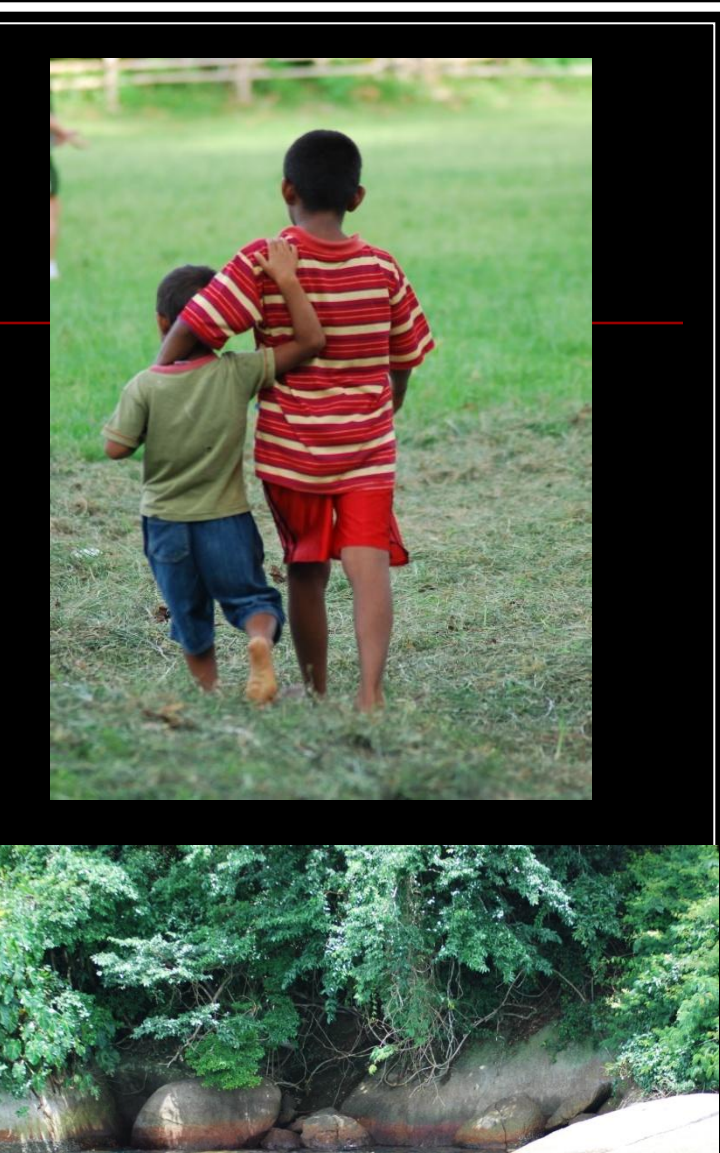

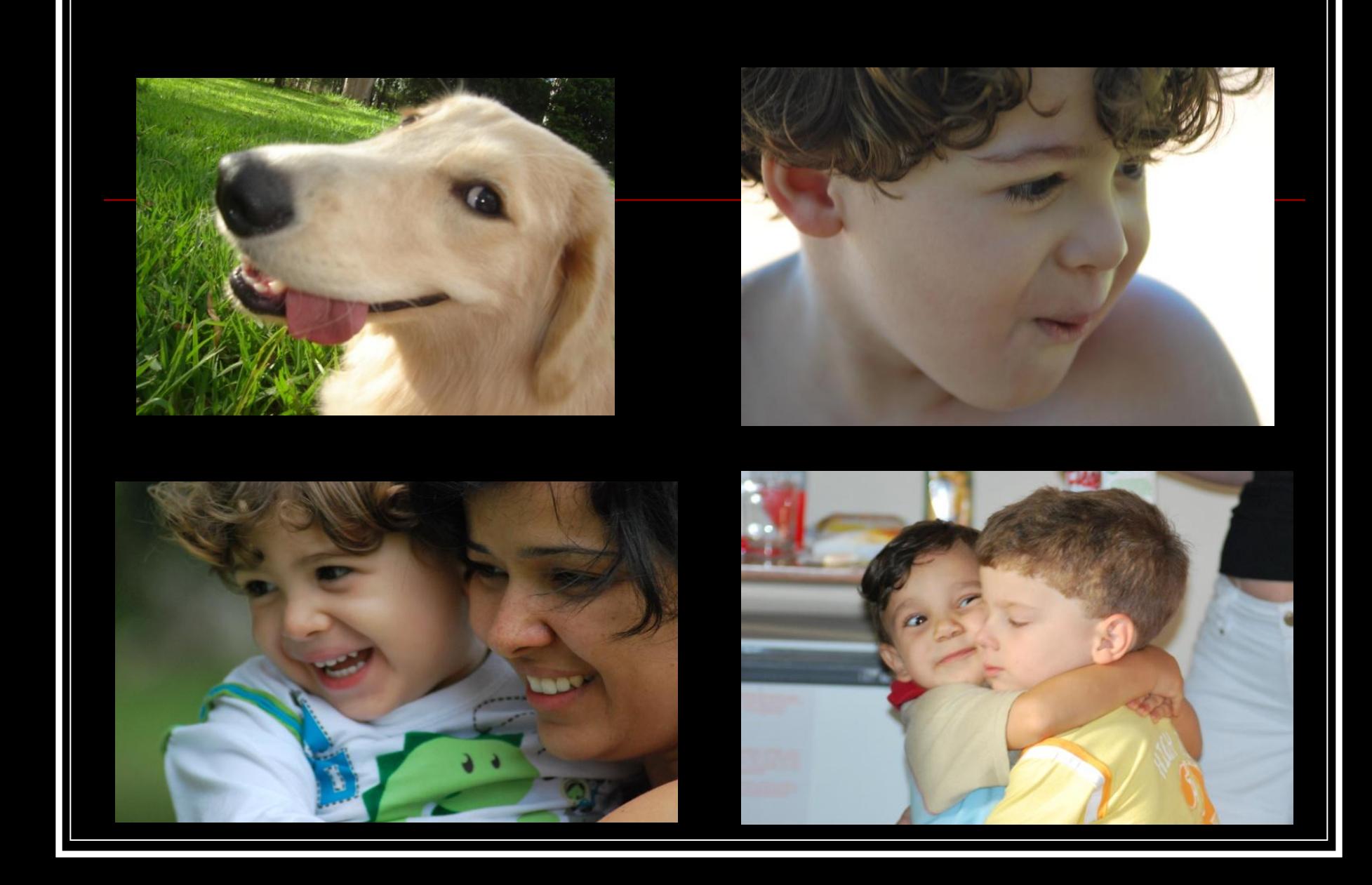

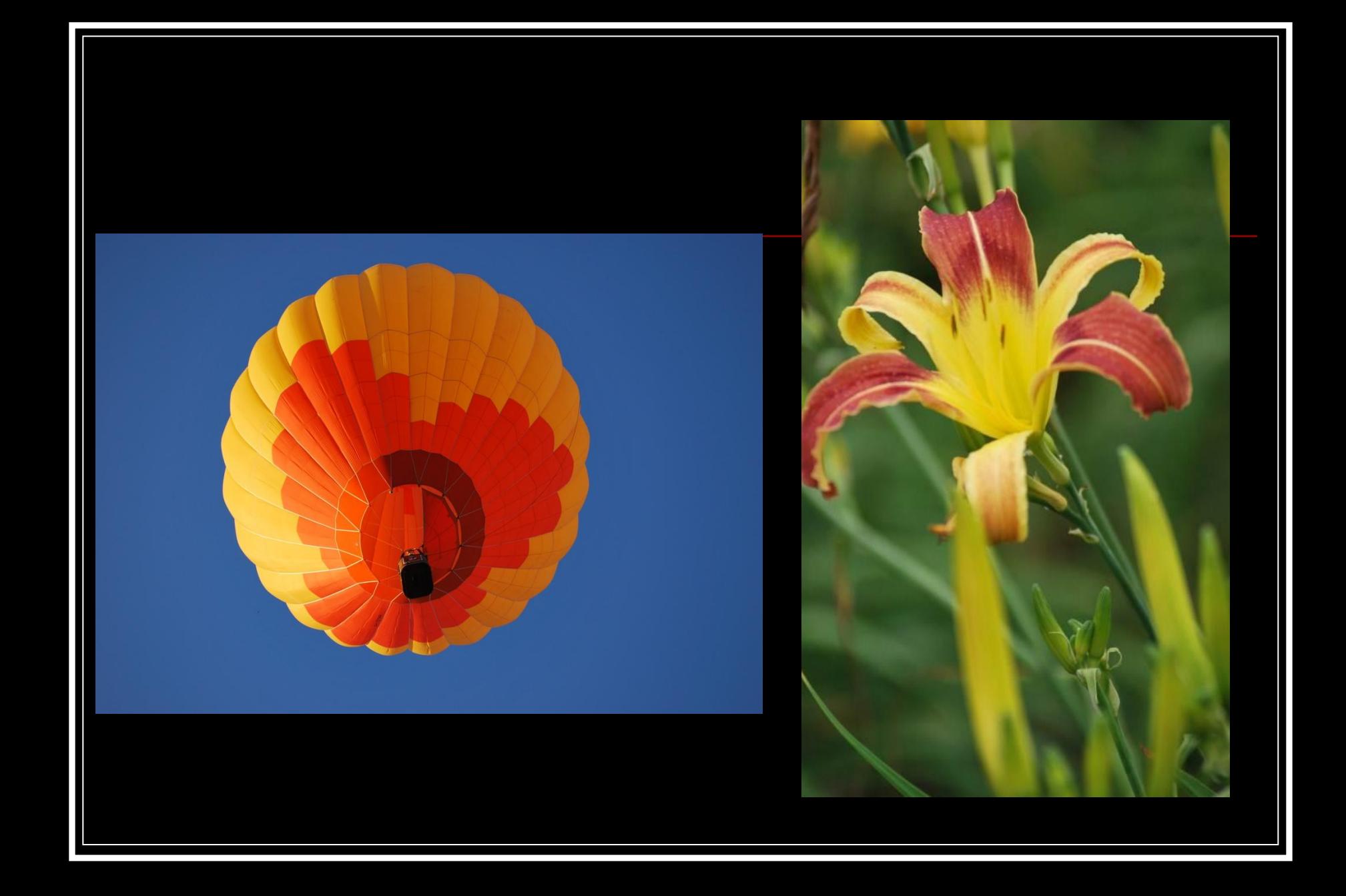

# **FOTOGRAFIA ARTESANAL**

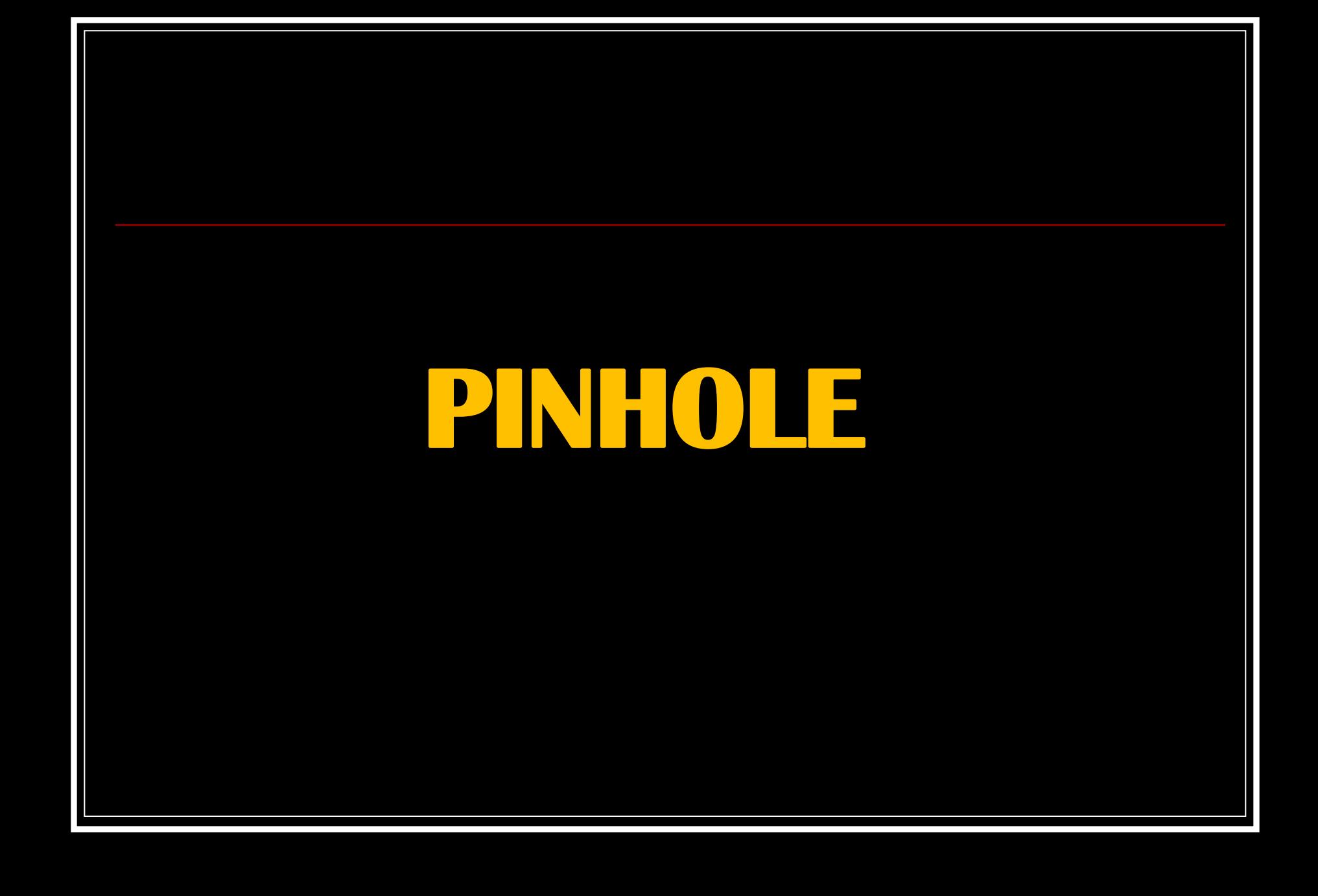

## **PINHOLE**

**Uma câmera ou câmara pinhole é uma máquina fotográfica sem lente**

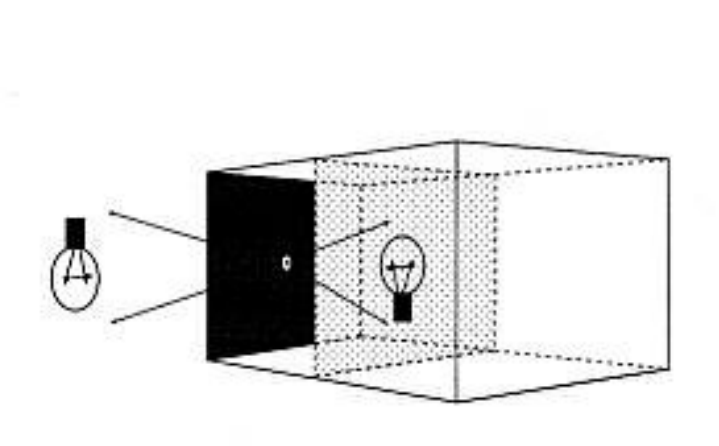

#### **Como construir uma câmara pinhole?**

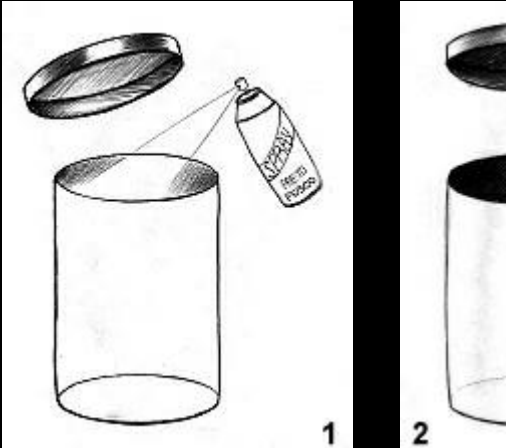

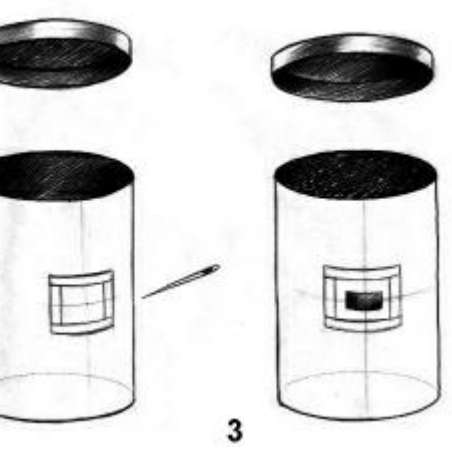

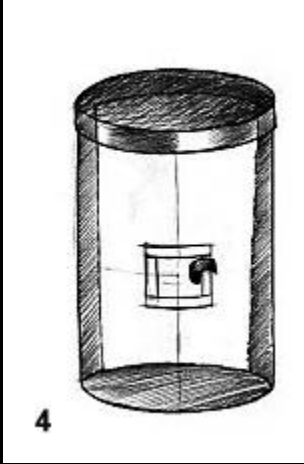

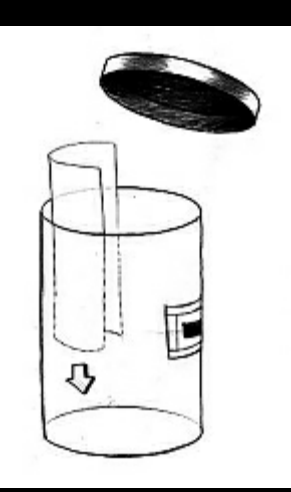

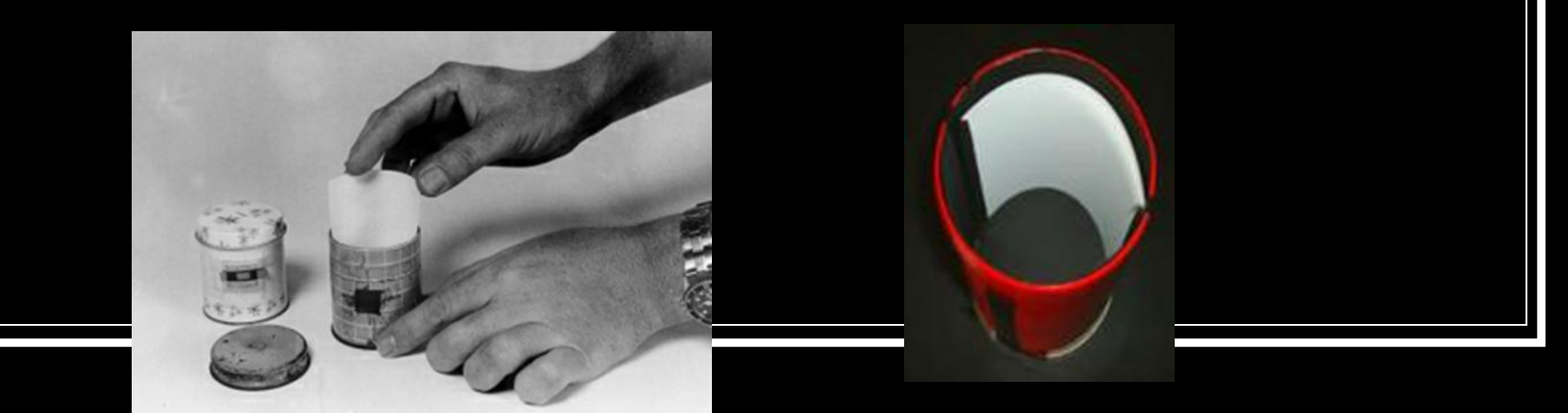

## **Tipos de câmara pinhole**

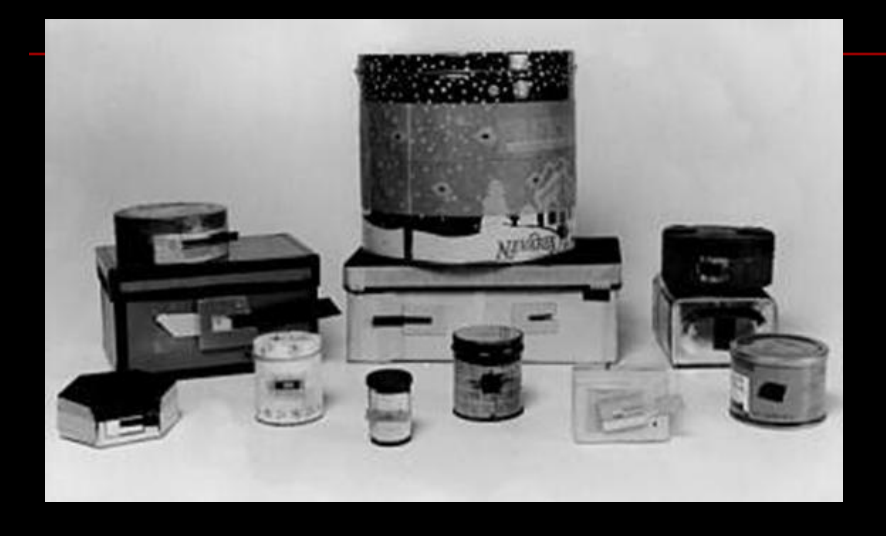

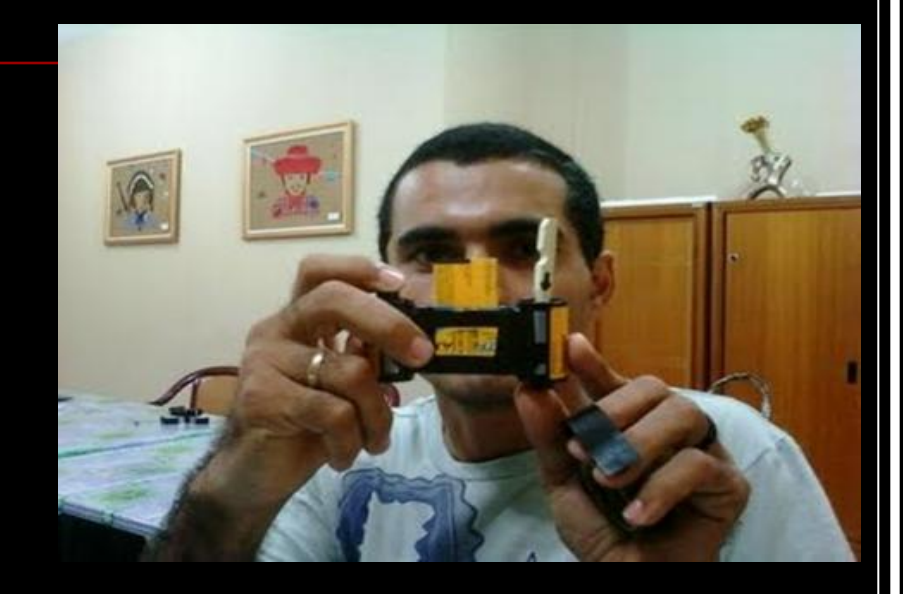

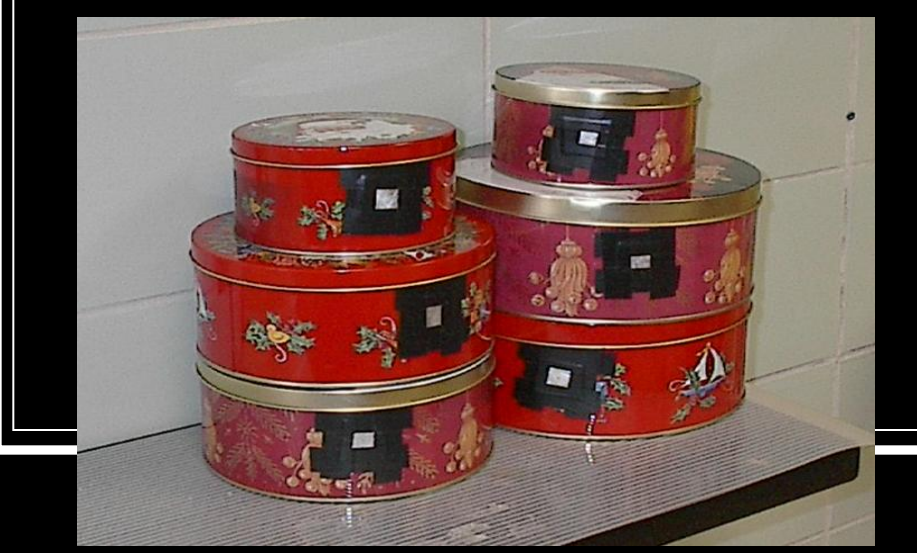

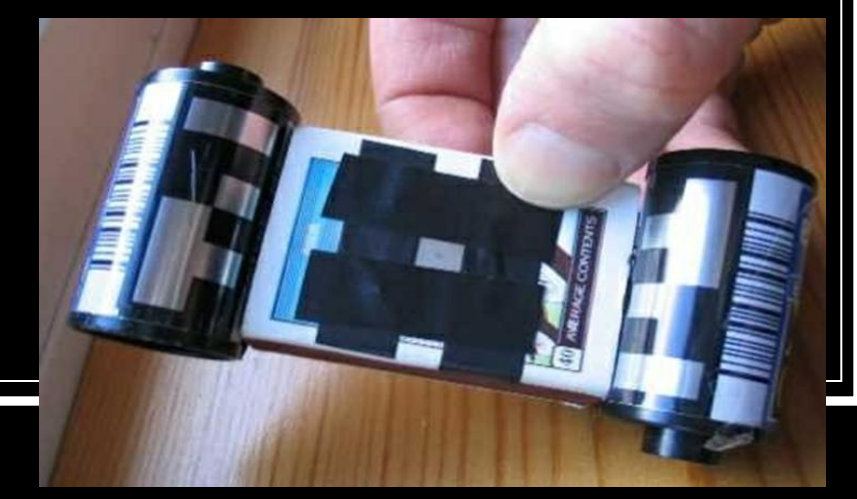

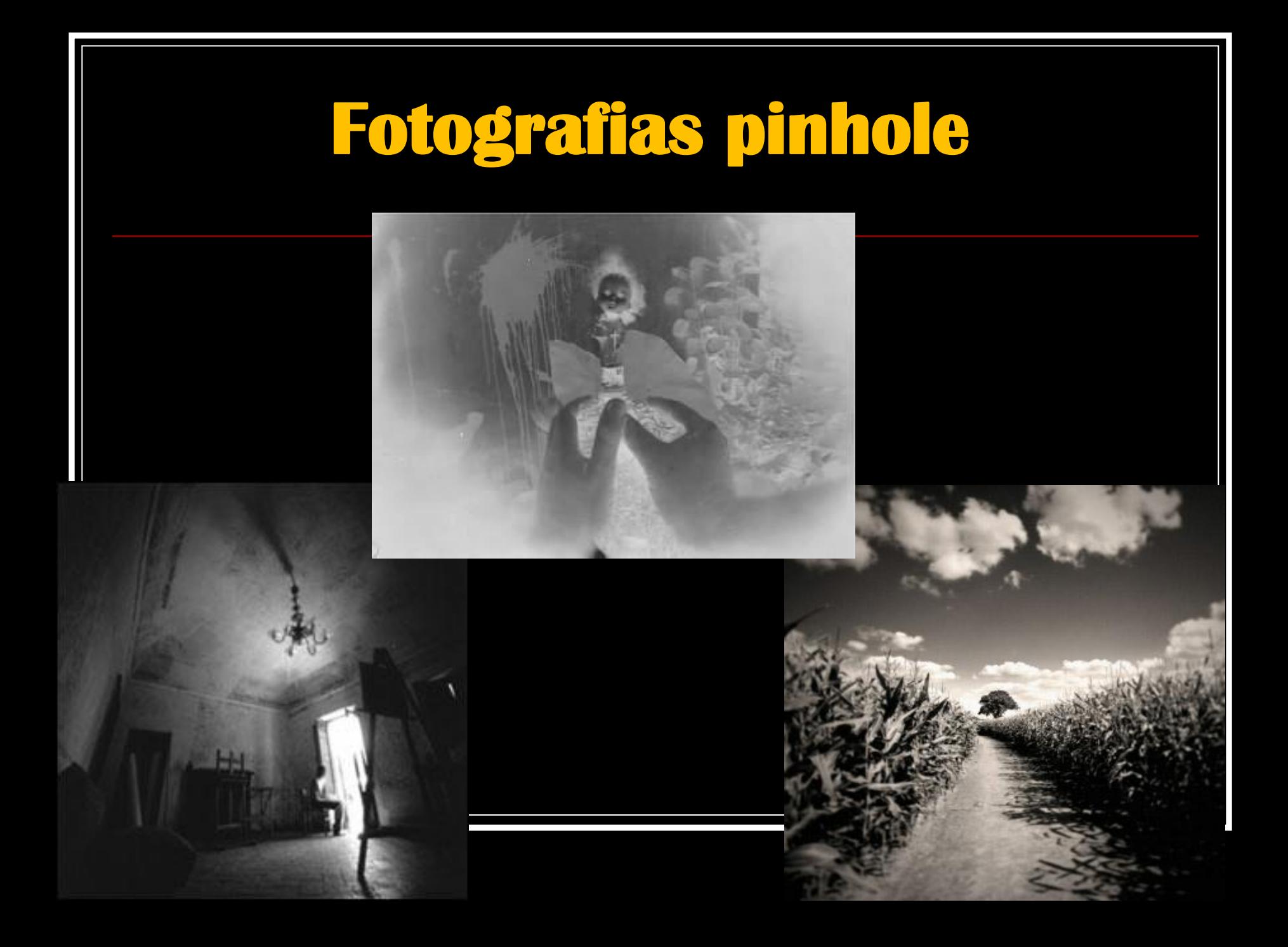

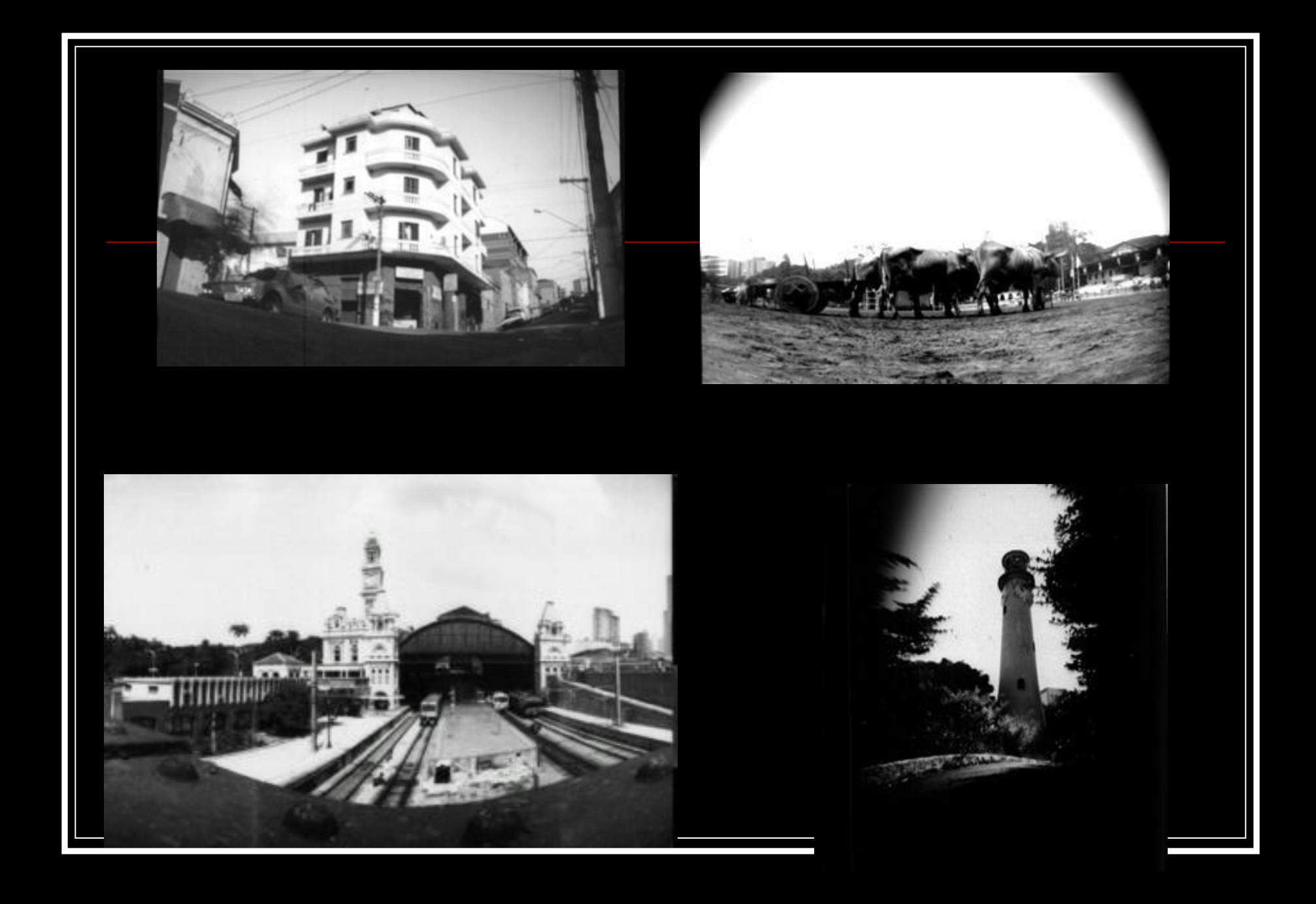

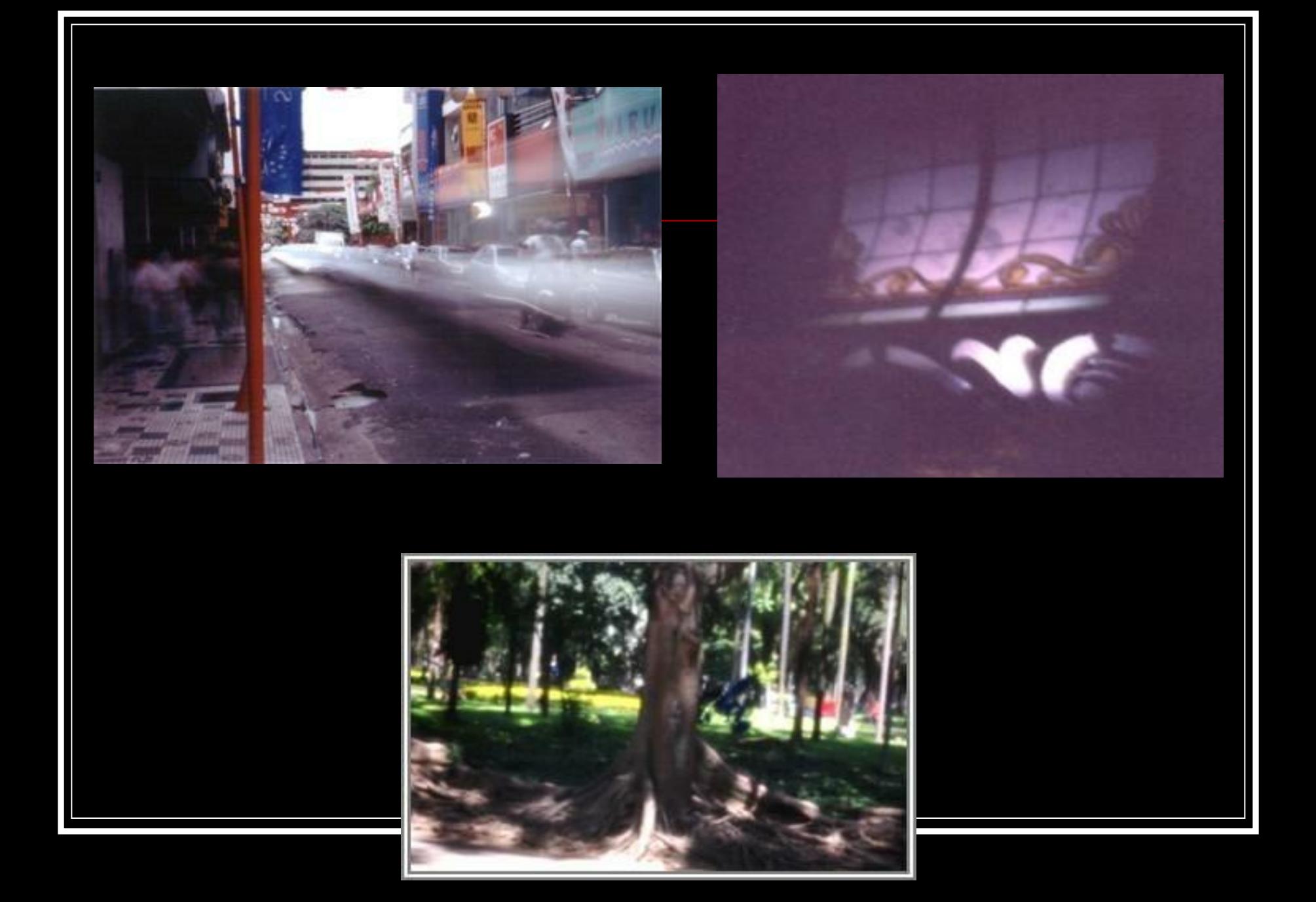

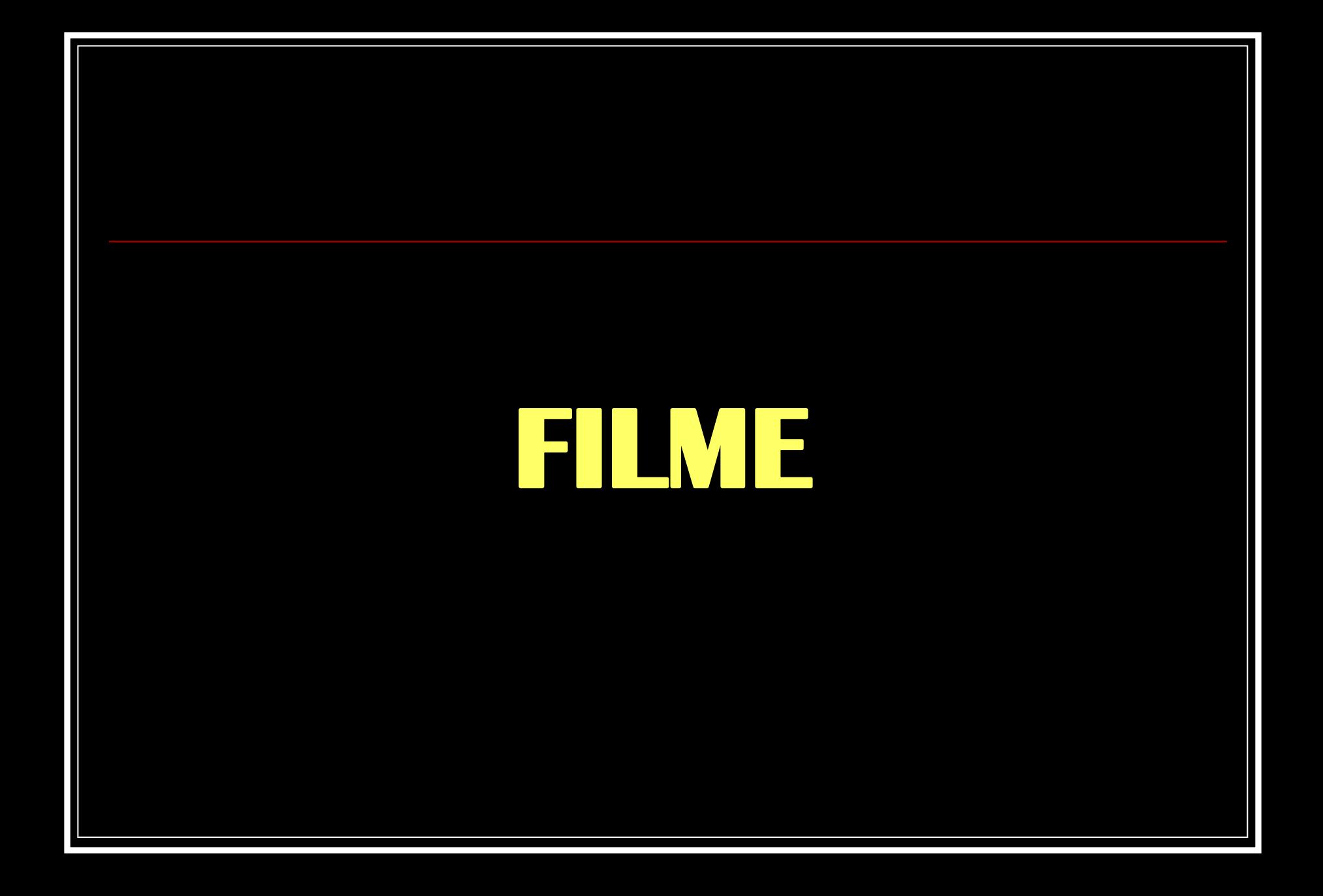

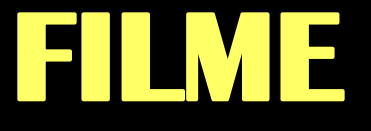

**Um filme e uma sequencia de quadros – fotos** 

- **Conceitos de enquadre e perspectiva da** fotografia
- Qual o enredo?
- Qual o roteiro?

### **FILMAGEM**

**Enquadre** 

- Postura e posição da câmera
- Que historia se conta? Sob a perspectiva de quem?

Zoom

## **FORMATOS DE FILMES ALTERNATIVOS**

Stop motion = Quadro a quadro (boneco de massinha , fotos, desenhos, etc.) **Cinema Pinhole** 

## **Fotografia e o Filme em Terapia Ocupacional**

- Qual o uso em Terapia Ocupacional?
- Quais os significados da fotografia e da ação de fotografar?
- O que escolhemos para fotografar?
- O que envolve o filme (vídeo)?
- Qual a emoção que se quer passar ou provocar?

## Terapia Ocupacional e Fotografia

- **Jovens do bairro da Pedra do Papagaio: notas sobre uma oficina de fotografia - Projeto Casa Rosa [http://pepsic.bvsalud.org/scielo.php?pid=S1413-](http://pepsic.bvsalud.org/scielo.php?pid=S1413-666X2005000200015&script=sci_arttext&tlng=es) [666X2005000200015&script=sci\\_arttext&tlng=es](http://pepsic.bvsalud.org/scielo.php?pid=S1413-666X2005000200015&script=sci_arttext&tlng=es)**
- O USO DA FOTOGRAFIA COMO RECURSO EMANCIPADOR: RELATO DE EXPERIENCIA COM PESSOAS EM SITUAÇÃO DE RUA <http://www.cadernosdeterapiaocupacional.ufscar.br/index.php/cadernos/article/view/1044/523>
- REABILITAÇÃO PSICOSSOCIAL ATRAVÉS DAS OFICINAS TERAPÊUTICAS E/OU COOPERATIVAS SOCIAIS<http://www.revistas.ufg.br/index.php/fen/article/viewArticle/768>
- **[O JORNAL E O VÍDEO COMO MEIO DE EXPRESSÃO DE JOVENS INTERNADOS NA](http://www.revistas.usp.br/rto/article/download/13935/15753)  [UNIDADE EDUCACIONAL DA FEBEM DE RIBEIRÃO PRETO](http://www.revistas.usp.br/rto/article/download/13935/15753)** <http://www.revistas.usp.br/rto/article/download/13935/15753>
- **[EXPOSIÇÃO DE FOTOGR EXPOSIÇÃO DE](http://www.scielo.br/pdf/icse/v11n21/v11n21a20.pdf) [FOTOGRAFIAS: O HOSPITAL AFIAS: O](http://www.scielo.br/pdf/icse/v11n21/v11n21a20.pdf)  [HOSPITAL PELO OLHAR DA CRIANÇA](http://www.scielo.br/pdf/icse/v11n21/v11n21a20.pdf)** http://www.scielo.br/pdf/icse/v11n21/v11n21a20.pdf
- **CONFIABILIDADE DA FOTOGRAMETRIA EM RELAÇÃO A GONIOMETRIA PARA AVALIAÇÃO POSTURAL DE MEMBROS** <http://www.scielo.br/pdf/rbfis/v11n5/a13v11n5.pdf>

## Programas para manipulação de imagem

- [http://www.techtudo.com.br/dicas-e-tutoriais/noticia/2013/10/como-fazer](http://www.techtudo.com.br/dicas-e-tutoriais/noticia/2013/10/como-fazer-montagens-de-fotos-conheca-cinco-programas-de-edicao-online.html)[montagens-de-fotos-conheca-cinco-programas-de-edicao-online.html](http://www.techtudo.com.br/dicas-e-tutoriais/noticia/2013/10/como-fazer-montagens-de-fotos-conheca-cinco-programas-de-edicao-online.html)
- [http://infograficos.oglobo.globo.com/tecnologia/apps-da-semana](http://infograficos.oglobo.globo.com/tecnologia/apps-da-semana-manipulacao-de-imagens.html)[manipulacao-de-imagens.html](http://infograficos.oglobo.globo.com/tecnologia/apps-da-semana-manipulacao-de-imagens.html)

## Sites de Fotógrafos

 [http://fotografeumaideia.com.br/site/fotograf](http://fotografeumaideia.com.br/site/fotografos/mestres-da-fotografia/232-os-melhores-fotografos-de-todos-os-tempos) [os/mestres-da-fotografia/232-os-melhores](http://fotografeumaideia.com.br/site/fotografos/mestres-da-fotografia/232-os-melhores-fotografos-de-todos-os-tempos)[fotografos-de-todos-os-tempos](http://fotografeumaideia.com.br/site/fotografos/mestres-da-fotografia/232-os-melhores-fotografos-de-todos-os-tempos)